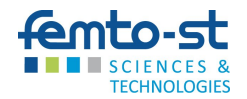

# Utilisation d'itérations chaotiques pour la génération de nombres pseudo-aléatoires

Christophe Guyeux

Institut FEMTO-ST, UMR 6174 CNRS Département DISC – Équipe AND Université de Franche-Comté

2 juillet 2013

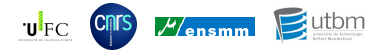

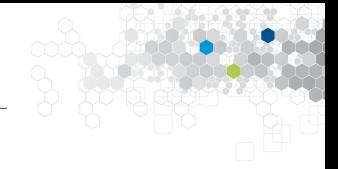

1. [Introduction](#page-2-0)

- 2. [Chaos et machines à états finis](#page-50-0)
- 3. [Applications aux PRNGs](#page-90-0)
- 4. [Autres applications](#page-131-0)

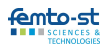

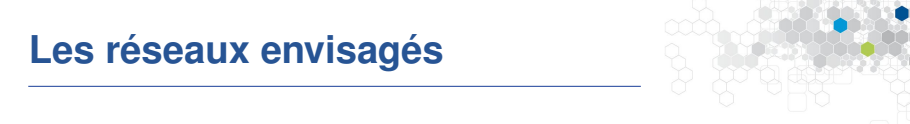

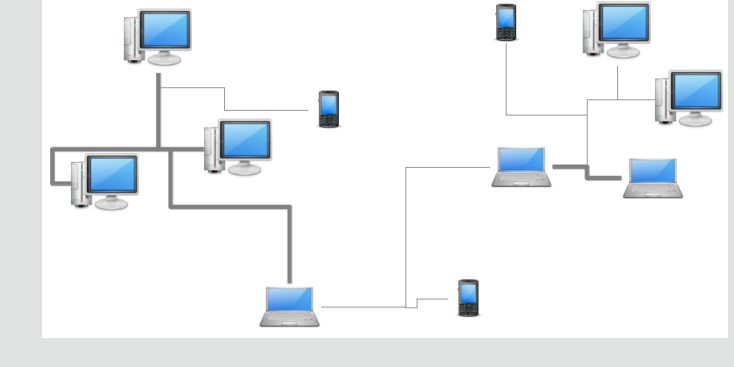

<span id="page-2-0"></span>Figure : Architecture distribuée asynchrone

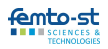

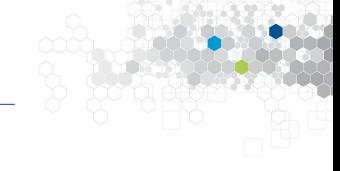

#### **Les systèmes itératifs en toute généralité**

La formulation suivante englobe tous les modes d'itérations imaginables :

$$
\begin{cases}\nx^0 \in X \\
x^{n+1} = f^n(x^0, \dots, x^n)\n\end{cases}
$$

où  $f^n: \mathcal{X}^{n+1} \to \mathcal{X}$ 

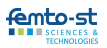

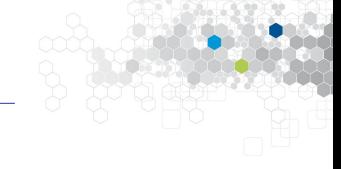

#### **Les systèmes itératifs en toute généralité**

La formulation suivante englobe tous les modes d'itérations imaginables :

$$
\begin{cases}\n x^0 \in X \\
 x^{n+1} = f^n(x^0, \dots, x^n)\n\end{cases}
$$

où  $f^n: \mathcal{X}^{n+1} \to \mathcal{X}$ 

Différents modes d'itérations : séries, parallèles, chaotiques, asynchrones...

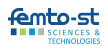

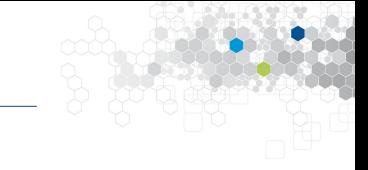

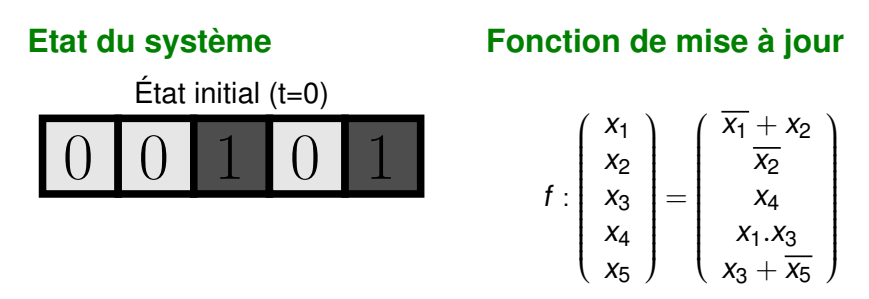

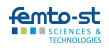

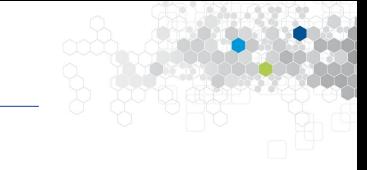

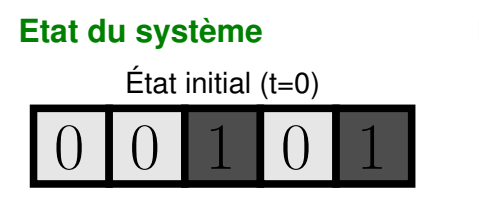

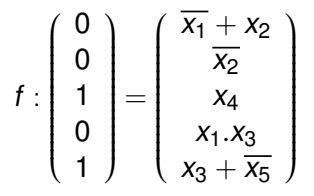

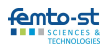

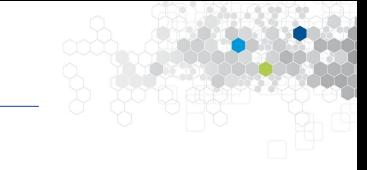

 $\overline{x_2}$  $x_4$  $x_1.x_3$  $x_3 + \overline{x_5}$   $\lambda$ 

 $\sqrt{\phantom{a}}$ 

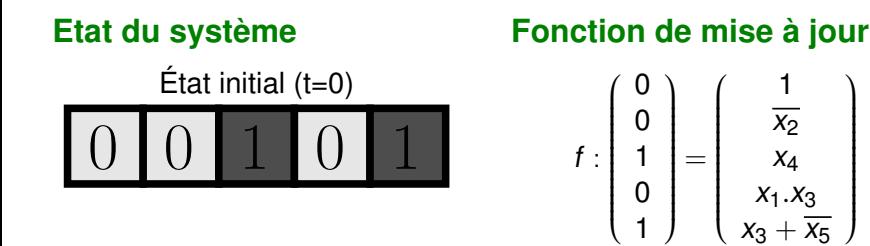

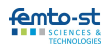

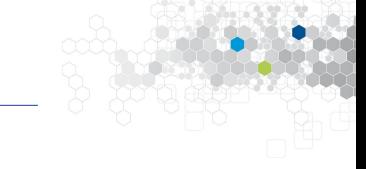

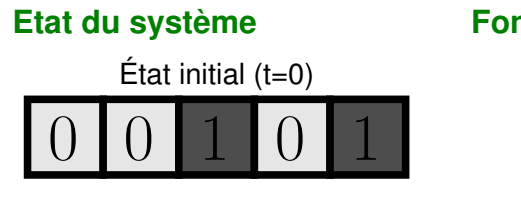

$$
f: \left(\begin{array}{c}0\\0\\1\\0\\1\end{array}\right) = \left(\begin{array}{c}1\\1\\x_4\\x_1.x_3\\x_3 + \overline{x_5}\end{array}\right)
$$

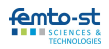

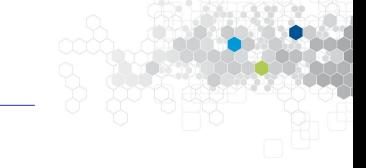

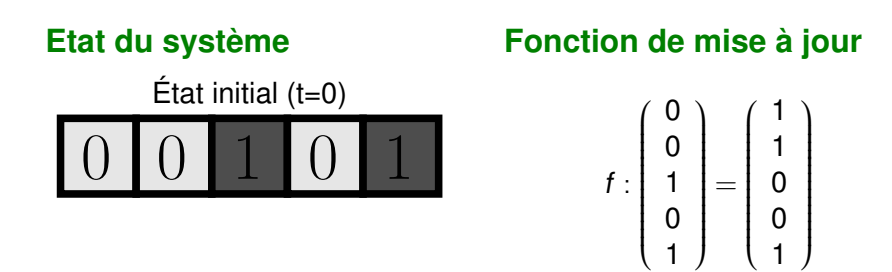

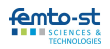

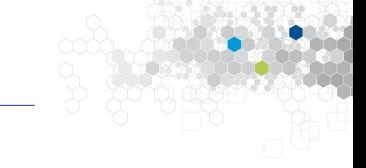

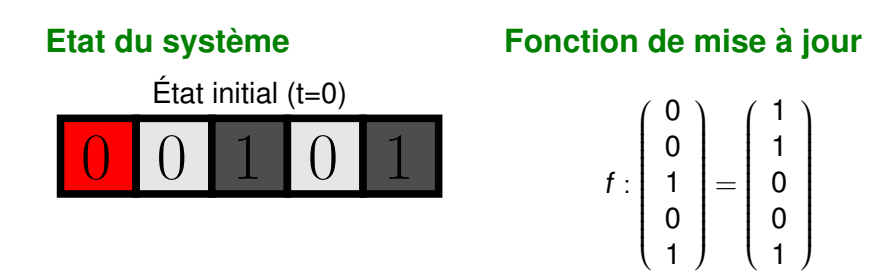

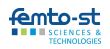

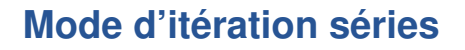

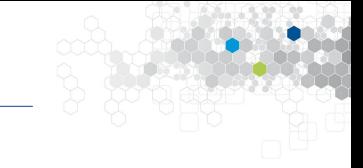

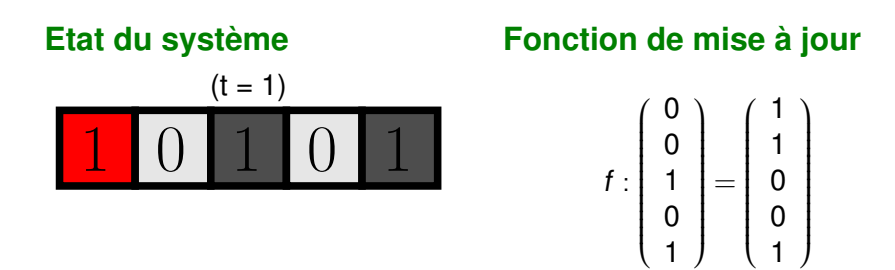

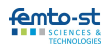

Département DISC, équipe AND

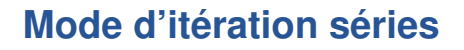

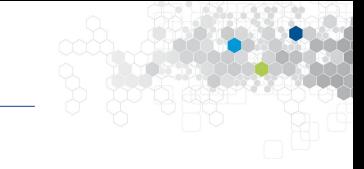

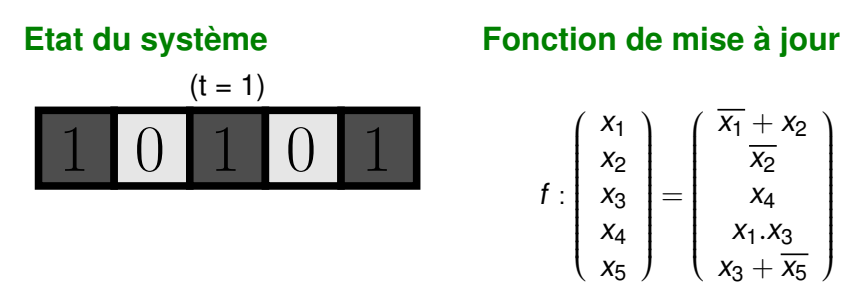

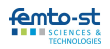

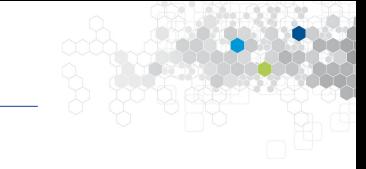

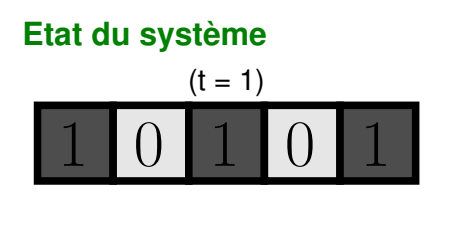

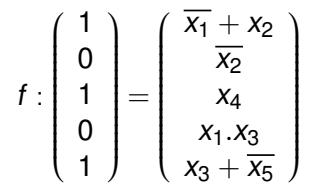

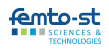

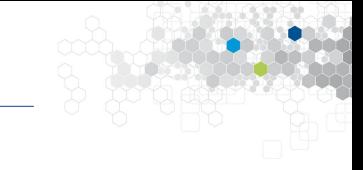

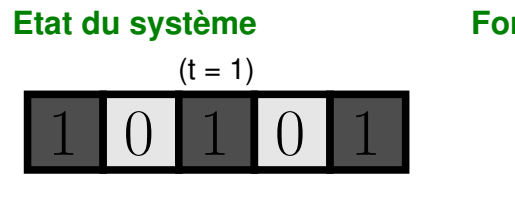

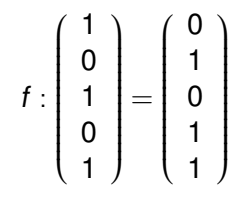

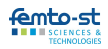

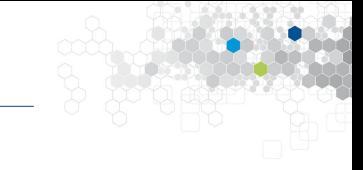

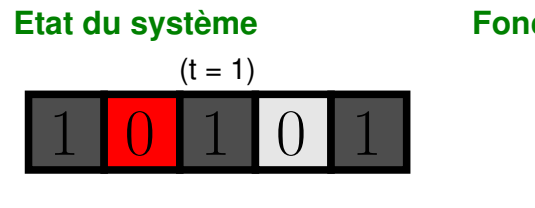

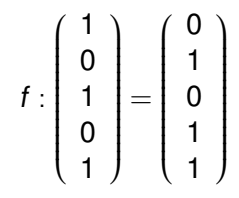

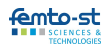

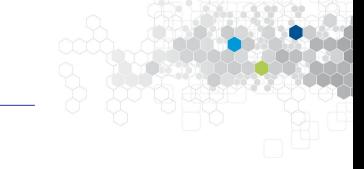

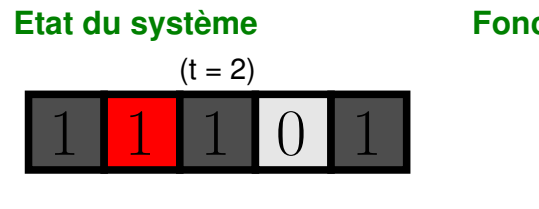

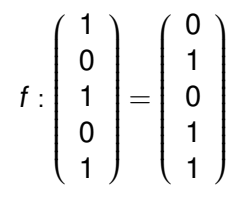

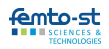

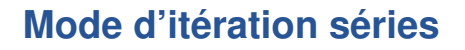

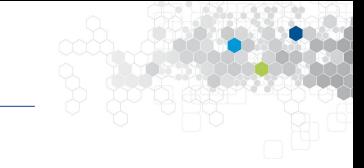

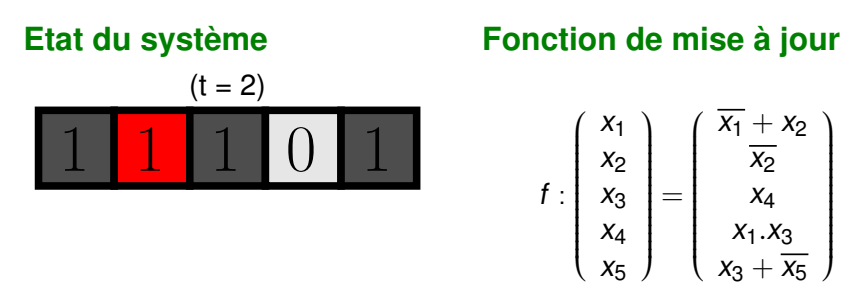

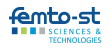

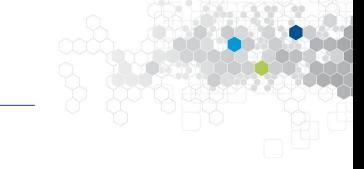

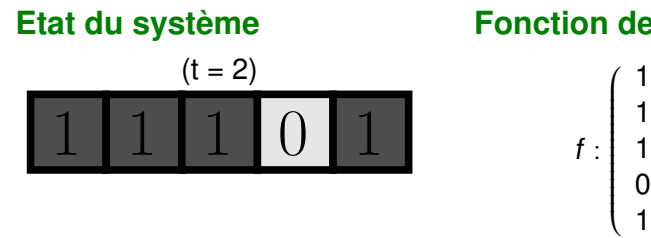

 $\lambda$ 

1

 $\lambda$ 

 $\begin{array}{c} \begin{array}{c} \begin{array}{c} \end{array} \\ \begin{array}{c} \end{array} \end{array} \end{array}$ 

 $\begin{array}{c} \begin{array}{c} \begin{array}{c} \end{array} \\ \begin{array}{c} \end{array} \end{array} \end{array}$ =

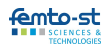

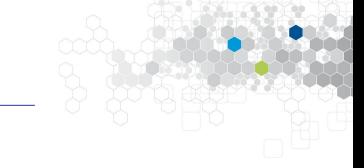

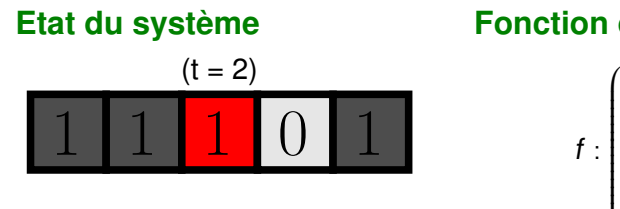

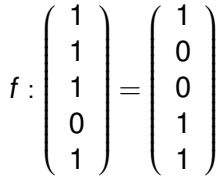

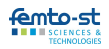

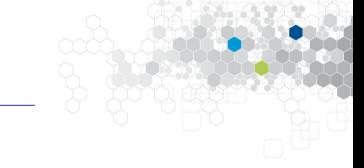

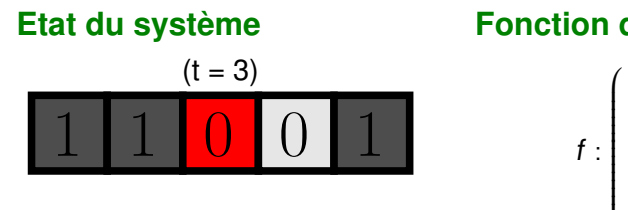

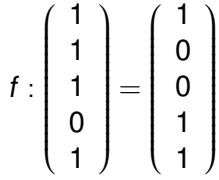

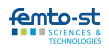

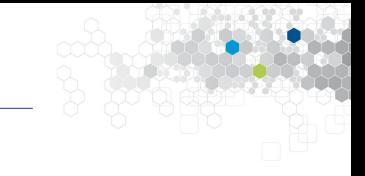

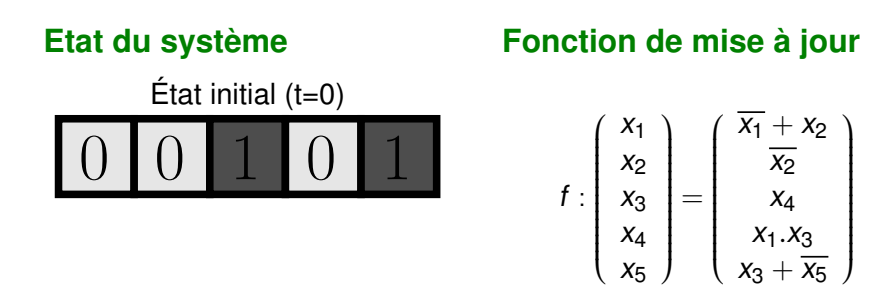

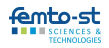

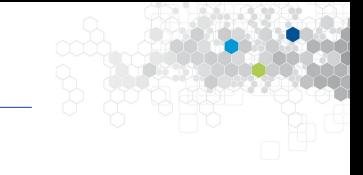

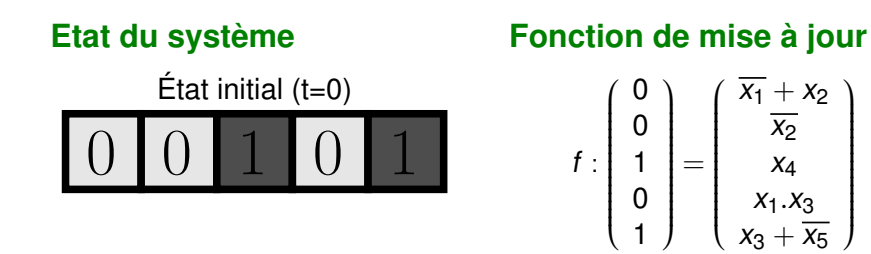

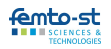

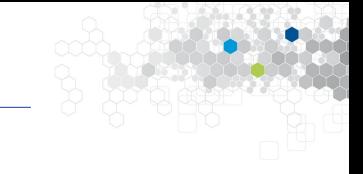

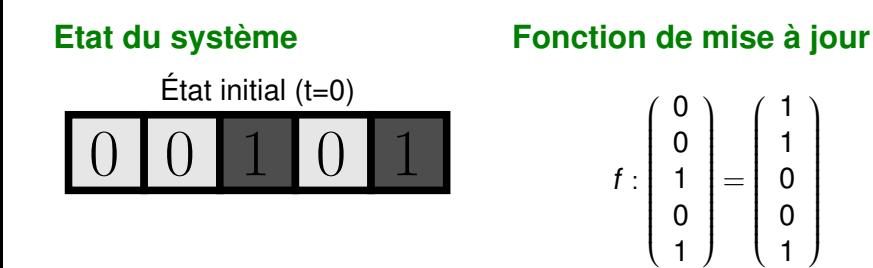

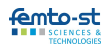

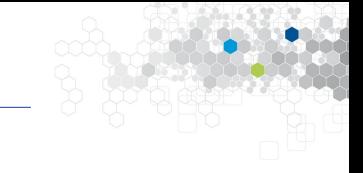

1

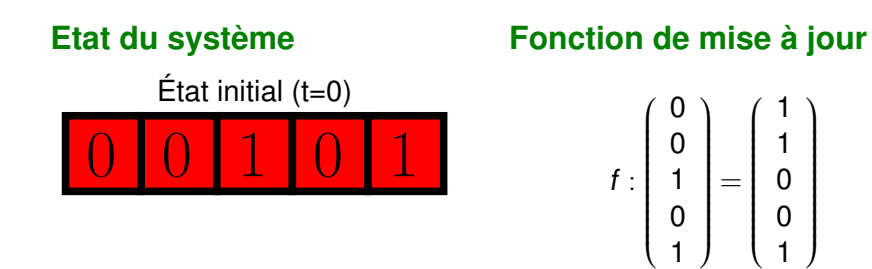

Cellules à mettre à jour : 12345, 12345, 12345...

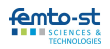

1

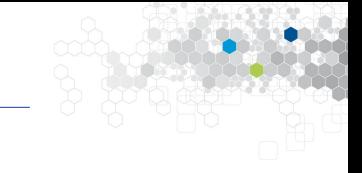

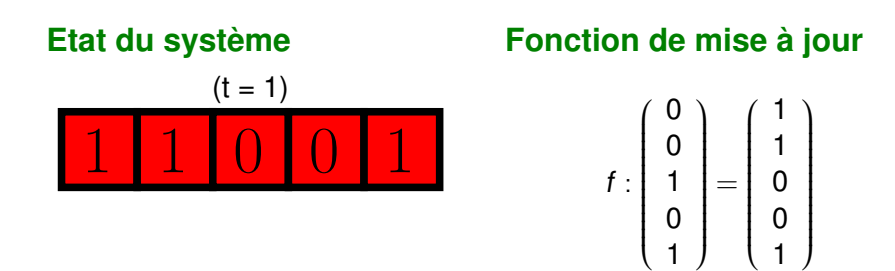

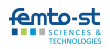

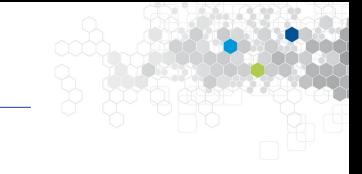

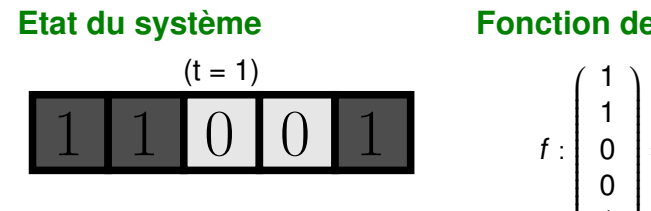

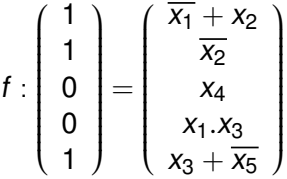

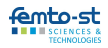

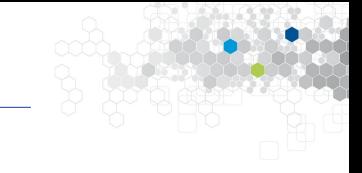

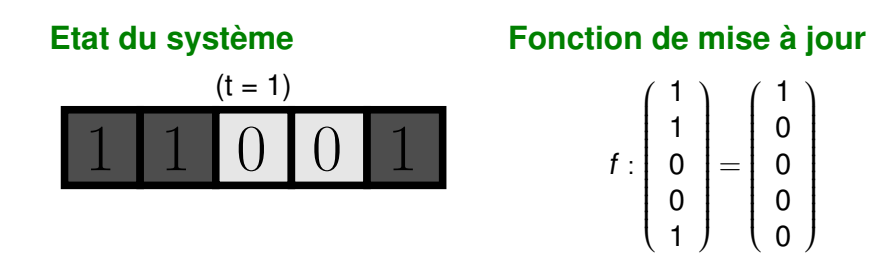

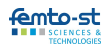

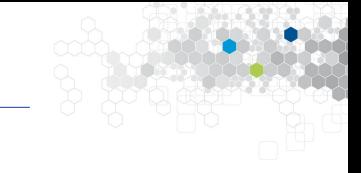

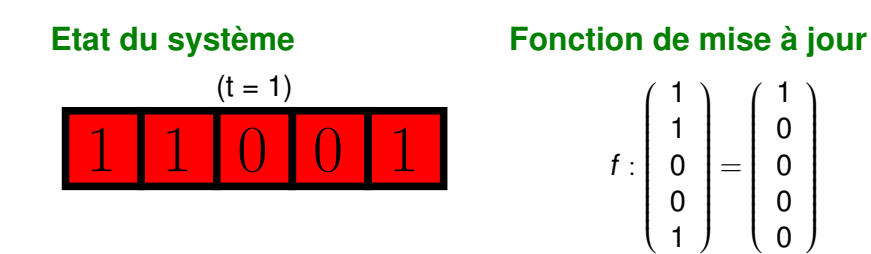

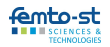

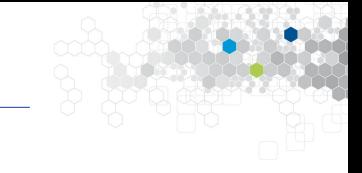

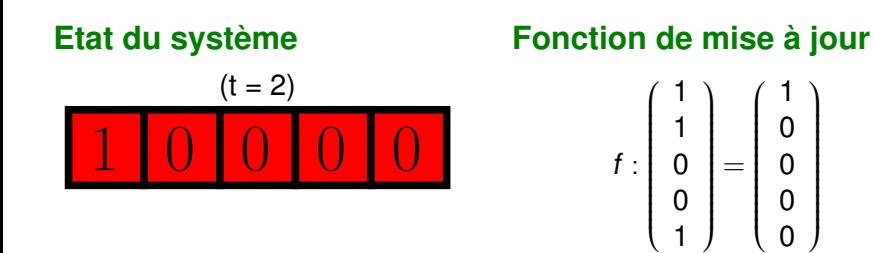

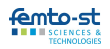

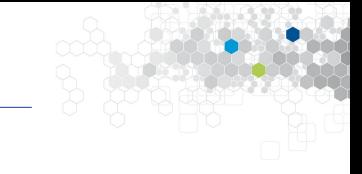

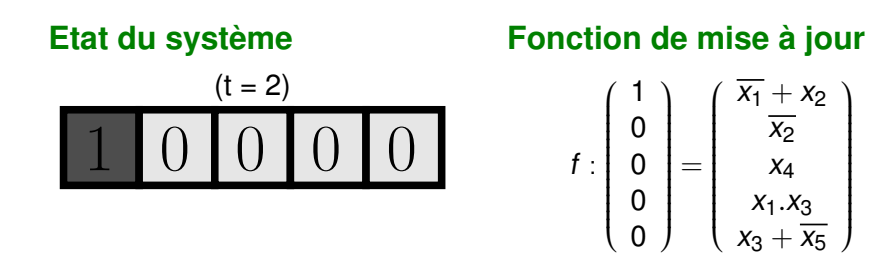

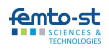

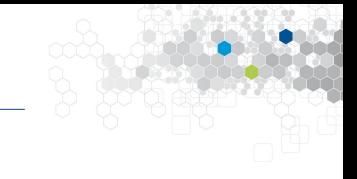

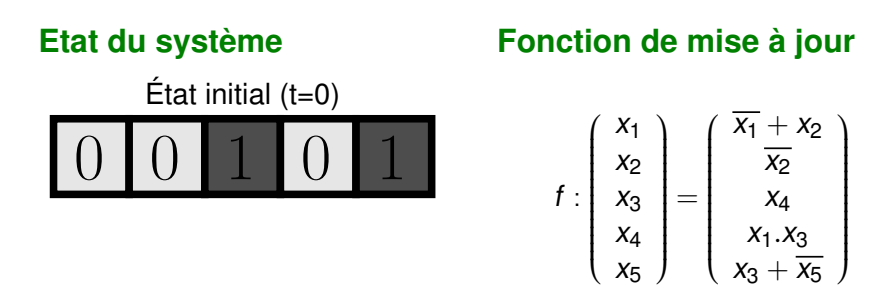

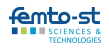

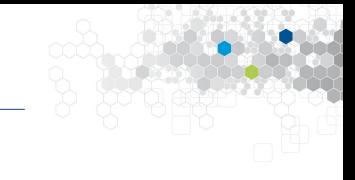

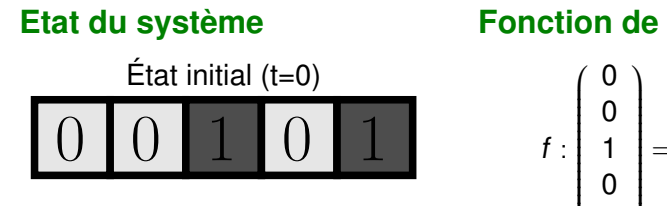

|<br>|<br>|<br>| 1 =  $\sqrt{x_1} + x_2$ |<br>|<br>|<br>|  $\overline{x_2}$ x4  $x_1.x_3$  $x_3 + \overline{x_5}$  $\lambda$  $\sqrt{\phantom{a}}$ 

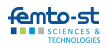

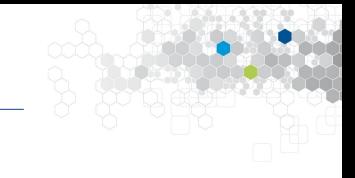

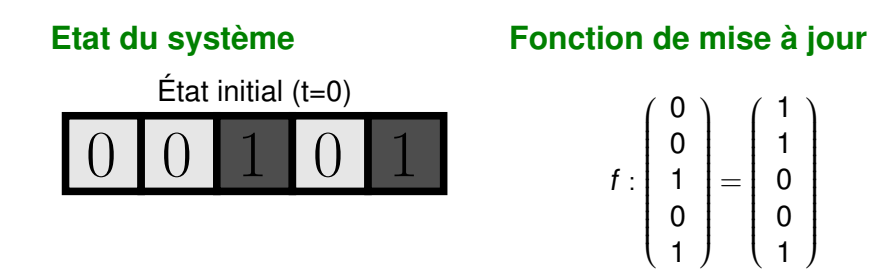

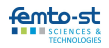

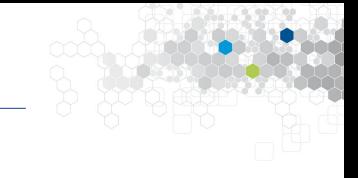

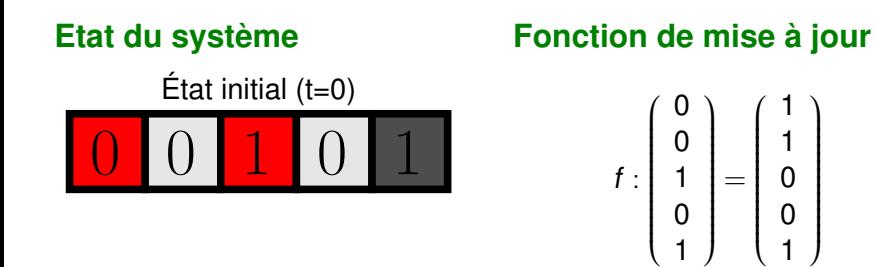

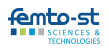

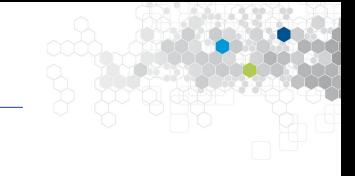

1

 $\lambda$ 

 $\begin{array}{c} \begin{array}{c} \begin{array}{c} \begin{array}{c} \end{array} \\ \end{array} \end{array} \end{array}$ 

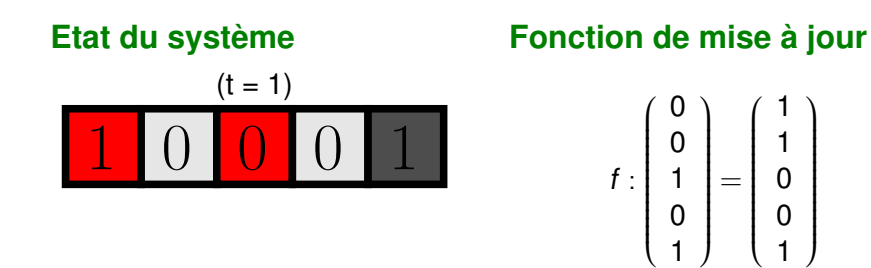

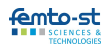
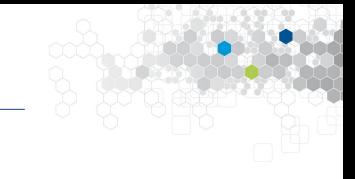

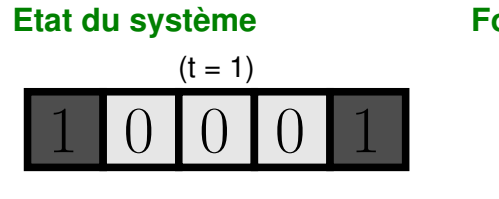

$$
f: \begin{pmatrix} 1 \\ 0 \\ 0 \\ 0 \\ 1 \end{pmatrix} = \begin{pmatrix} \overline{x_1} + x_2 \\ \overline{x_2} \\ x_4 \\ x_1 \cdot x_3 \\ x_3 + \overline{x_5} \end{pmatrix}
$$

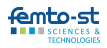

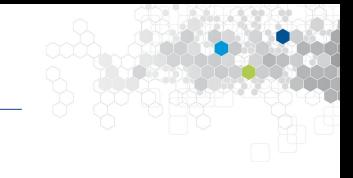

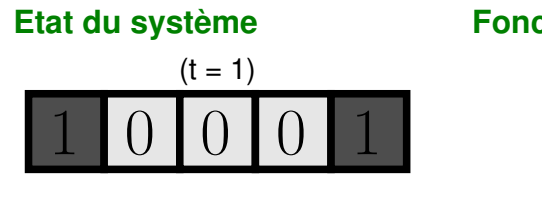

$$
f: \left[\begin{array}{c}1\\0\\0\\0\\1\end{array}\right]=\left[\begin{array}{c}0\\1\\0\\0\\0\end{array}\right]
$$

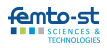

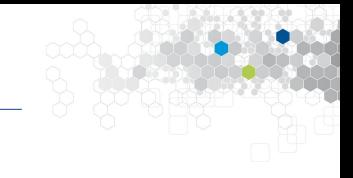

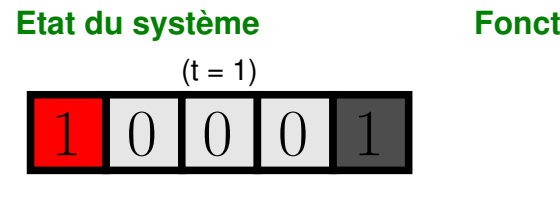

$$
f: \left[\begin{array}{c}1\\0\\0\\0\\1\end{array}\right]=\left[\begin{array}{c}0\\1\\0\\0\\0\end{array}\right]
$$

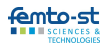

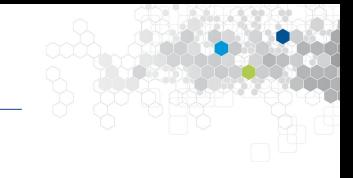

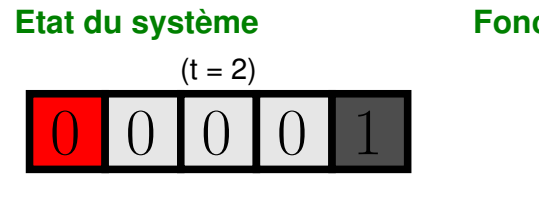

$$
f: \left[\begin{array}{c}1\\0\\0\\0\\1\end{array}\right]=\left[\begin{array}{c}0\\1\\0\\0\\0\end{array}\right]
$$

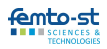

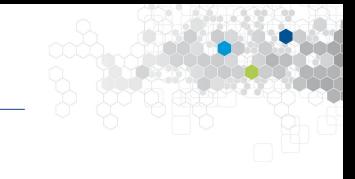

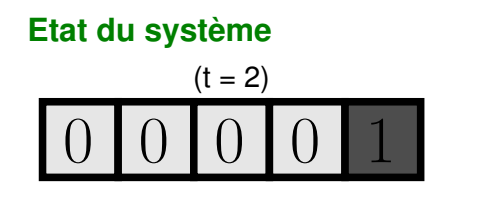

$$
f: \begin{pmatrix} 0 \\ 0 \\ 0 \\ 0 \\ 1 \end{pmatrix} = \begin{pmatrix} \overline{x_1} + x_2 \\ \overline{x_2} \\ x_4 \\ x_1 \cdot x_3 \\ x_3 + \overline{x_5} \end{pmatrix}
$$

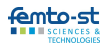

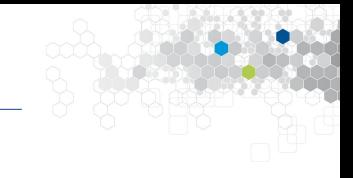

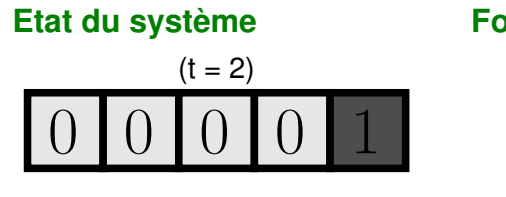

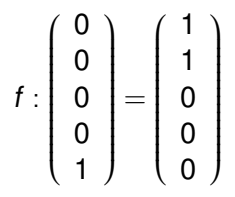

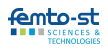

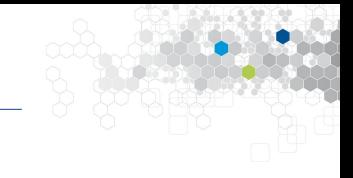

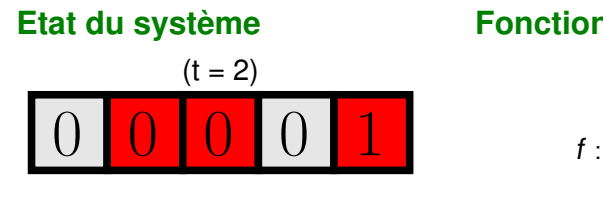

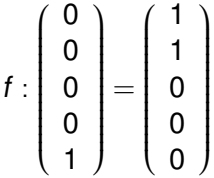

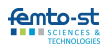

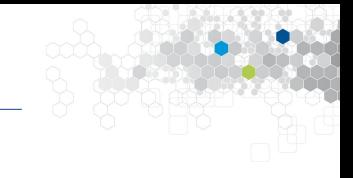

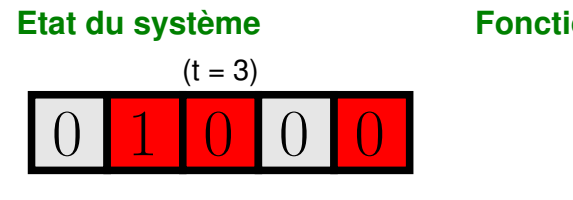

$$
f: \left[\begin{array}{c}0\\0\\0\\0\\1\end{array}\right]=\left[\begin{array}{c}1\\1\\0\\0\\0\end{array}\right]
$$

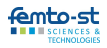

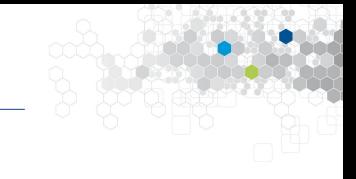

 $\lambda$ 

 $\sqrt{\phantom{a}}$ 

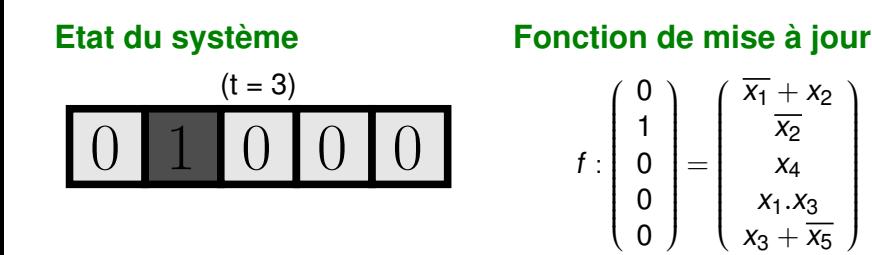

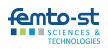

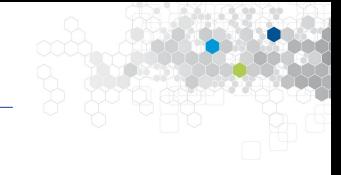

Soient  $f: \mathbb{B}^{\mathsf{N}} \longrightarrow \mathbb{B}^{\mathsf{N}}$  et  $S \subset \mathcal{P}\left(\pmb{\mathbb{I}} \mathsf{1},\mathsf{N} \pmb{\mathbb{I}}\right)^{\mathbb{N}}$ . Les *itérations* chaotiques sont :

$$
\begin{cases}\nx^0 \in \mathbb{B}^N \\
\forall n \in \mathbb{N}^*, \forall i \in [\![1; N]\!], x_i^n = \begin{cases}\nx_i^{n-1} & \text{si } i \notin S^n \\
f(x^{n-1})_i & \text{si } i \in S^n\n\end{cases}\n\end{cases}
$$

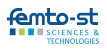

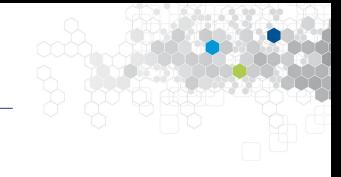

Soient  $f: \mathbb{B}^{\mathsf{N}} \longrightarrow \mathbb{B}^{\mathsf{N}}$  et  $S \subset \mathcal{P}\left(\pmb{\mathbb{I}} \mathsf{1},\mathsf{N} \pmb{\mathbb{I}}\right)^{\mathbb{N}}$ . Les *itérations* chaotiques sont :

$$
\begin{cases}\nx^0 \in \mathbb{B}^N \\
\forall n \in \mathbb{N}^*, \forall i \in [\![1; N]\!], x_i^n = \begin{cases}\nx_i^{n-1} & \text{si } i \notin S^n \\
f(x^{n-1})_i & \text{si } i \in S^n\n\end{cases}\n\end{cases}
$$

Itérations chaotiques et théorie du chaos : a priori, rien à voir.

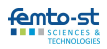

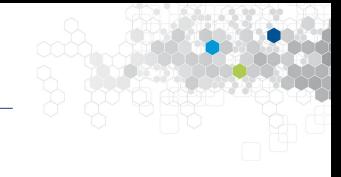

Soient  $f: \mathbb{B}^{\mathsf{N}} \longrightarrow \mathbb{B}^{\mathsf{N}}$  et  $S \subset \mathcal{P}\left(\pmb{\mathbb{I}} \mathsf{1},\mathsf{N} \pmb{\mathbb{I}}\right)^{\mathbb{N}}$ . Les *itérations* chaotiques sont :

$$
\begin{cases}\nx^0 \in \mathbb{B}^N \\
\forall n \in \mathbb{N}^*, \forall i \in [\![1; N]\!], x_i^n = \begin{cases}\nx_i^{n-1} & \text{si } i \notin S^n \\
f(x^{n-1})_i & \text{si } i \in S^n\n\end{cases}\n\end{cases}
$$

Itérations chaotiques et théorie du chaos : a priori, rien à voir. Y a-t-il un lien ?

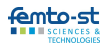

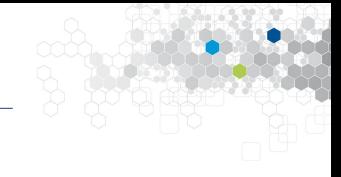

Soient  $f: \mathbb{B}^{\mathsf{N}} \longrightarrow \mathbb{B}^{\mathsf{N}}$  et  $S \subset \mathcal{P}\left(\pmb{\mathbb{I}} \mathsf{1},\mathsf{N} \pmb{\mathbb{I}}\right)^{\mathbb{N}}$ . Les *itérations* chaotiques sont :

$$
\begin{cases}\nx^0 \in \mathbb{B}^N \\
\forall n \in \mathbb{N}^*, \forall i \in [\![1; N]\!], x_i^n = \begin{cases}\nx_i^{n-1} & \text{si } i \notin S^n \\
f(x^{n-1})_i & \text{si } i \in S^n\n\end{cases}\n\end{cases}
$$

Itérations chaotiques et théorie du chaos : a priori, rien à voir. Y a-t-il un lien ? Pour quoi faire ?

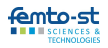

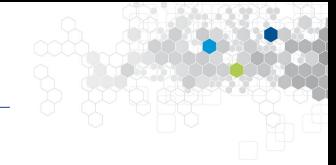

## **Liste de quelques verrous**

- Chaos ?
- Systèmes itératifs et chaos ?
- Mathématiques vs informatique
- « Ceux qui font de la crypto par chaos n'ont rien compris » (Anonyme)

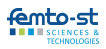

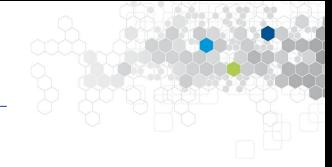

#### **Ce que nous proposons**

- Approche sérieuse du chaos (topologie)
- Expliquer à quoi il sert
- Le chaos peut être un plus, mais ne peut suffire :
	- 1. Prendre des algorithmes prouvés sûr
	- 2. Les traiter pour rajouter du chaos
	- 3. Sans perte de sécurité

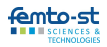

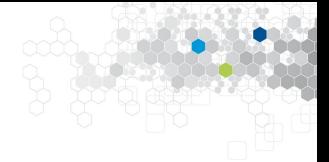

# Des propriétés topologiques

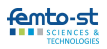

Département DISC, équipe AND

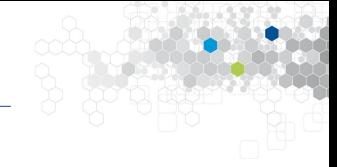

#### **Les suites récurrentes**

 $u^0 \in \mathbb{R}$ ,  $u^{n+1} = f(u^n)$ , avec f continue

- Résolution d'équations (Newton)
- Discrétisation d'équations différentielles...

#### **Convergence**

- f monotone
- Applications contractantes
- Coppel : Pas de 2-cycle  $\Rightarrow$  convergence

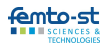

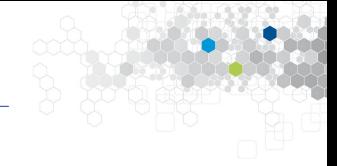

## **Period Three Implies Chaos (Li et Yorke, 1975)**

#### S'il y a un point de période 3, alors il y a un point de n'importe quelle période

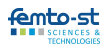

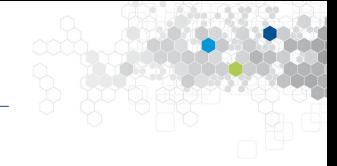

## **Period Three Implies Chaos (Li et Yorke, 1975)**

S'il y a un point de période 3, alors il y a un point de n'importe quelle période

 $\rightarrow$  Désordre lié à la multiplicité des périodes

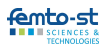

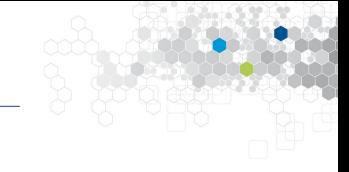

## **Théorème (Condition nécessaire de non-convergence)**

Si les itérations chaotiques  $(f,(x^0,S))$  sont non convergentes, alors :

- soit f n'est pas contractante,
- soit S n'est pas pseudo-périodique (complète).

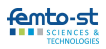

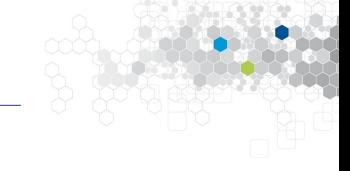

## **Théorème (Condition nécessaire de non-convergence)**

Si les itérations chaotiques  $(f,(x^0,S))$  sont non convergentes, alors :

- soit f n'est pas contractante,
- soit S n'est pas pseudo-périodique (complète).

Quelle quantité de désordre ?

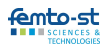

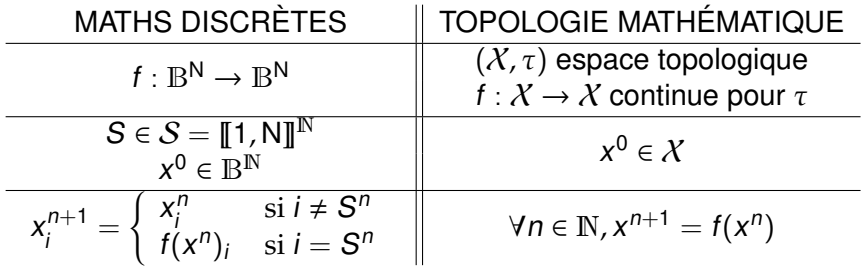

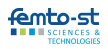

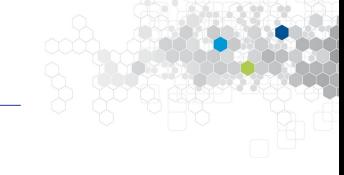

## **Modélisation des IC en topologie**

Soit  $X = \llbracket 1; N \rrbracket^{\mathbb{N}} \times \mathbb{B}^{\mathsf{N}},$  et  $G_f(S, E) = (\sigma(S), F_f(i(S), E)).$ On modélise les itérations chaotiques unaires  $\big(f,(S,x^0)\big)$  par le système dynamique discret :

$$
\begin{cases}\nX^0 = (S, x^0) \in X, \\
\forall k \in \mathbb{N}, X^{k+1} = G_f(X^k).\n\end{cases}
$$

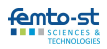

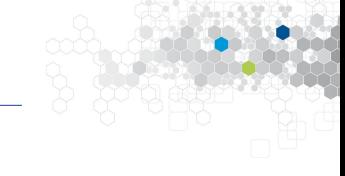

## **Modélisation des IC en topologie**

Soit  $X = \llbracket 1; N \rrbracket^{\mathbb{N}} \times \mathbb{B}^{\mathsf{N}},$  et  $G_f(S, E) = (\sigma(S), F_f(i(S), E)).$ On modélise les itérations chaotiques unaires  $\big(f,(S,x^0)\big)$  par le système dynamique discret :

$$
\begin{cases}\nX^0 = (S, x^0) \in X, \\
\forall k \in \mathbb{N}, X^{k+1} = G_f(X^k).\n\end{cases}
$$

On peut donc étudier leur désordre topologique.

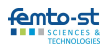

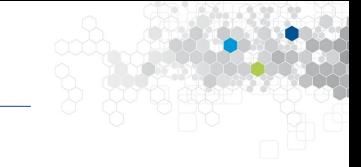

Distance sur  $X$  :

$$
d((S, E); (\check{S}; \check{E})) = d_e(E, \check{E}) + d_s(S, \check{S})
$$
  
obi  $d_e(E, \check{E}) = \sum_{k=1}^{N} \delta(E_k, \check{E}_k)$ , et  $d_s(S, \check{S}) = \frac{9}{N} \sum_{k=1}^{\infty} \frac{|S^k - \check{S}^k|}{10^k}$ .

## **Théorème**

La fonction  $G_f : (\mathcal{X}, d) \to (\mathcal{X}, d)$  est continue.

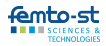

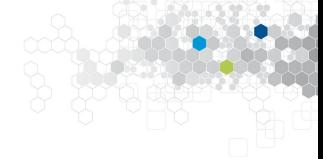

## **Propriétés de** (X, d)

- $X$  est infini indénombrable
- $\bullet$   $(X, d)$  est un espace métrique compact, complet et parfait

## $\mathsf{Étude}$  de  $G_{t_0}$

- $G_{f_0}$  est surjective, mais pas injective
- $\Rightarrow$   $(X, G_{f_0})$  pas réversible.

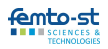

## **3 propriétés pour de l'imprévisibilité**

- 1. Indécomposabilité. On ne doit pas pouvoir simplifier le système
	- Impossible de diviser pour régner
	- Des orbites doivent visiter tout l'espace
- 2. Élément de régularité.
	- Contrecarre l'effet précédent
	- Des points proches *peuvent* se comporter complètement différemment
- 3. Sensibilité. Des points proches peuvent finir éloignés

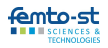

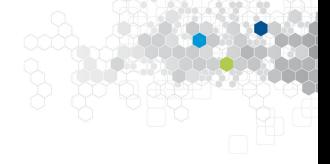

- 1. Transitivité : Pour chaque couple d'ouverts non vides  $\mathsf{A},\mathsf{B}\subset \mathcal{X},$  il existe  $k\in \mathbb{N}$  tel que  $f^{(k)}(\mathsf{A})\cap \mathsf{B}\neq \varnothing$
- 2. Régularité : Les points périodiques sont denses
- 3. Sensibilité aux conditions initiales : Il existe  $\varepsilon > 0$  tel que  $\forall x \in \mathcal{X}, \forall \delta > 0, \exists y \in \mathcal{X}, \exists n \in \mathbb{N}, d(x, y) < \delta$  et  $d(f^{(n)}(x),f^{(n)}(y))\geq \varepsilon$

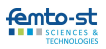

## **Définitions de l'indécomposabilité**

- Indécomposable : pas la réunion de deux parties non vides, fermées et t.q.  $f(A) \subset A$
- Totalement transitive :  $\forall n \geq 1$ , l'application composée  $f^{(n)}$ est transitive.
- Fortement transitif :  $\forall x, y \in \mathcal{X}, \forall r > 0, \exists z \in B(x, r)$ ,  $\exists n \in \mathbb{N}$ ,  $f^{(n)}(z) = y$ .
- Topologiquement mélangeant : pour toute paire d'ouverts disjoints et non vides U et V, il existe  $n_0 \in \mathbb{N}$  tel que  $\forall n \geq n_0$ ,  $f^{(n)}(U) \cap V \neq \emptyset$ .

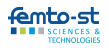

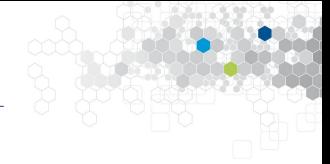

## **Définitions de la sensibilité**

- (X, f) est instable si tous ses points le sont :  $\forall x \in \mathcal{X}$ ,  $\exists \varepsilon > 0$ ,  $\forall \delta > 0$ ,  $\exists y \in \mathcal{X}$ ,  $\exists n \in \mathbb{N}$ ,  $d(x, y) < \delta$  et  $d(f^{(n)}(x),f^{(n)}(y))\geq \varepsilon$
- (X, f) est expansif si  $\exists \varepsilon > 0$ ,  $\forall x \neq y$ ,  $\exists n \in \mathbb{N}$ ,  $d(f^{(n)}(x),f^{(n)}(y))\geq \varepsilon$

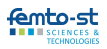

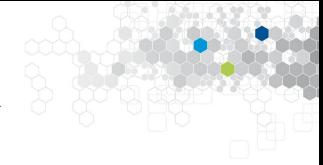

## **Définitions**

Complete de Li-Yorke. 
$$
(x, y)
$$
 en est un quand :

\nlim sup<sub>n\to+\infty</sub>  $d(f^{(n)}(x), f^{(n)}(y)) > 0$  et

\nlim inf<sub>n\to+\infty</sub>  $d(f^{(n)}(x), f^{(n)}(y)) = 0$ .

Ensemble brouillé.  $B \subset X$  en est un si tout couple de points distincts de B est de Li-Yorke.

Systèmes de Li-Yorke. X est compact et contient un ensemble brouillé indénombrable.

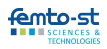

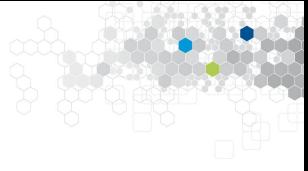

## **Entropie topologique**

- $x, y \in X$  sont  $\varepsilon$ −séparés en temps n s'il existe  $k \le n$  tel que  $d(f^{(k)}(x),f^{(k)}(y)) > \varepsilon$ .
- Les ensembles (n, ε)−séparé sont des ensembles de points qui seront tous ε−séparés en temps n
- $s_n(\varepsilon, Y)$  : cardinal maximal d'un ensemble  $(n, \varepsilon)$ –séparé

$$
h_{top}(X,f) = \lim_{\varepsilon \to 0} \left[ \limsup_{n \to +\infty} \frac{1}{n} \log s_n(\varepsilon, X) \right]
$$

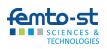

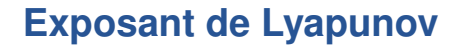

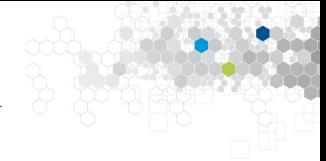

## **L'exposant de Lyapunov**

$$
\lambda(x^{0}) = \lim_{n \to +\infty} \frac{1}{n} \sum_{i=1}^{n} \ln \left| f'(x^{i-1}) \right|
$$

Il doit être positif pour multiplier les erreurs

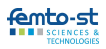

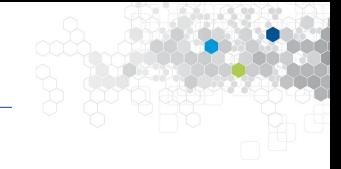

## **Théorème**

 $G_{f_0}$  est régulier et transitif (Devaney). Sa sensibilité est > N − 1.

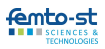

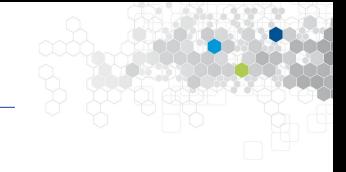

## **Théorème**

 $G_{f_0}$  est régulier et transitif (Devaney). Sa sensibilité est > N − 1.

#### **Question**

 $f_0$  est-elle la seule fonction dont le système itératif vérifie la condition de Devaney ?

Pour y répondre, nous avons utilisé le graphe de tous les possibles par itérations chaotiques : le GTPIC.

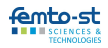

## **Graphe de tous les possibles par IC**

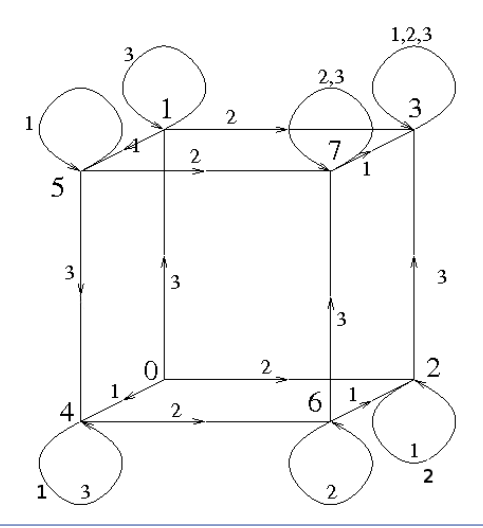

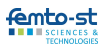
# **Caractérisation des IC imprévisibles selon Devaney**

 $G_f$  vérifie l'hypothèse de Devaney  $\Leftrightarrow$  Son graphe des possibles est fortement connexe. ⇒ Il y a  $(2^N)^{2^N}$  IC chaotiques.

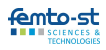

# **Théorème**

Soit f une fonction de  $\mathbb{B}^n$  dans lui-même telle que :

- 1. Le graphe de connexion  $G(f)$  n'a pas de cycle de longueur au moins 2 ;
- 2. Chaque arête de  $G(f)$  ayant une boucle positive a aussi une boucle négative ;
- 3. Chaque arête de G(f) est joignable à partir d'un noeud ayant une boucle négative.

Alors Γ(f) est fortement connexe.

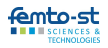

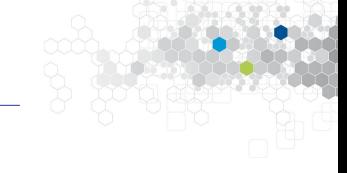

# **Etude topologique des ICs**

- $\forall f \in C$ , Per  $(G_f)$  est infini dénombrable,  $G_f$  est fortement transitive, est chaotique selon Knudsen,
- $\bullet$   $\left( \mathcal{X},G_{\mathit{f}_0}\right)$  est topologiquement mélangeant, expansif (constante 1), est chaotique selon Li-Yorke, a une entropie topologique infinie, un exposant de Lyapunov de  $ln(N)$
- Indécomposabilité, instabilité, chaos de Wiggins, de la multiplicité des périodes...

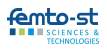

**Une semi-conjugaison topologique** IC  $G_{f_0}$  sur  $X = \text{IC } g$  sur  $\mathbb{R}$  :

$$
\begin{array}{ccc} \left(S_{10} \times \mathbb{B}^{10}, d\right) & \xrightarrow{G_{f_0}} & \left(S_{10} \times \mathbb{B}^{10}, d\right) \\ \varphi & \downarrow & \downarrow \varphi \\ \left(\left[0, 2^{10}[, D\right) & \xrightarrow{g} & \left(\left[0, 2^{10}[, D\right)\right)\end{array}
$$

- 1. Prendre la première décimale d de  $x \in [0, 2^{10}]$
- 2. Nier le bit numéro d de  $E(x)$
- 3. Supprimer d

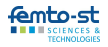

# **Comparaison de distances**

D est plus fine que la distance euclidienne.

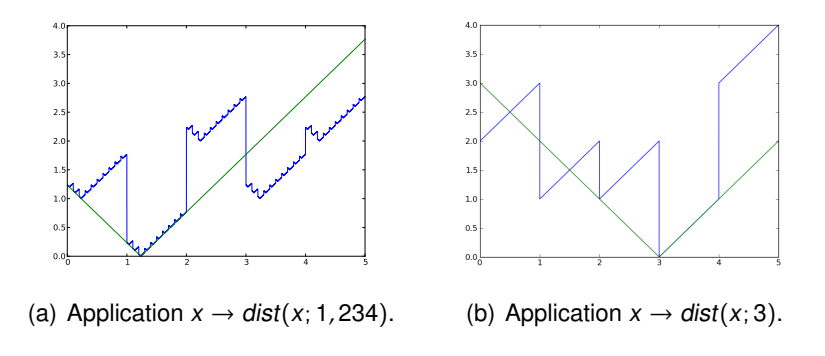

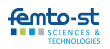

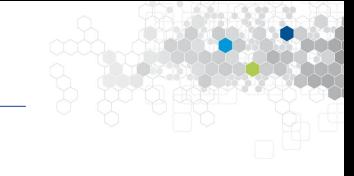

## **Analyse des itérations chaotiques réelles**

Les itérations chaotiques  $q$  définies sur  $R$  sont :

- Infiniment dérivables sur  $\left[0, 2^{10}\right]$ , sauf aux 10241 points de l'ensemble *I* défini par  $\left\{\frac{n}{10}\right\}$ 10  $n \in \llbracket 0; 2^{10} \times 10 \rrbracket.$
- Affine, de pente 10, sur chaque sous-intervalle.

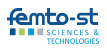

# Les itérations chaotiques  $G<sub>f<sub>0</sub></sub>$  sur R

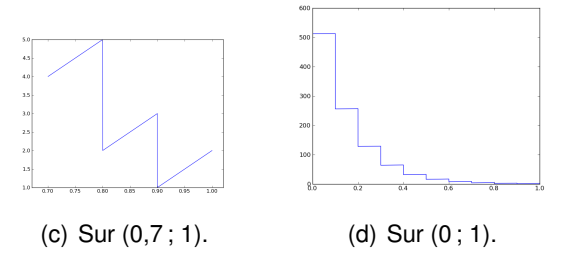

Figure : Les itérations chaotiques.

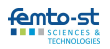

# Les itérations chaotiques  $G<sub>f<sub>0</sub></sub>$  sur R

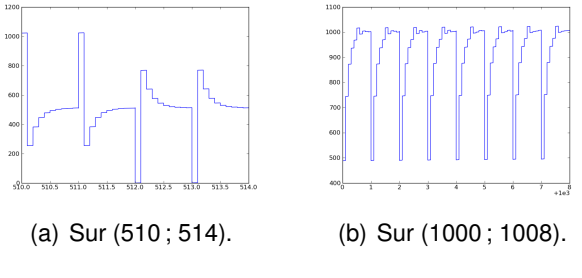

Figure : Les itérations chaotiques.

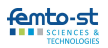

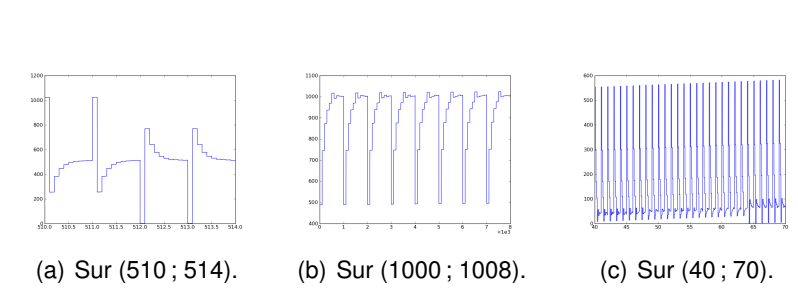

**Les itérations chaotiques sur** R

Figure : Les itérations chaotiques.

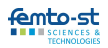

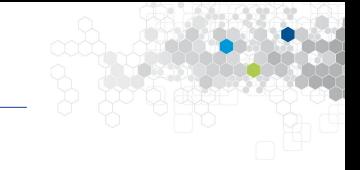

## **Chaos de Devaney sur** R

Les IC sur  $\mathbb R$  sont chaotiques selon Devaney, quand  $\mathbb R$  a sa topologie usuelle.

**Exposant de Lyapunov**

$$
\forall x^0 \in \mathcal{L}, \lambda(x^0) = \lim_{n \to +\infty} \frac{1}{n} \sum_{i=1}^n \ln \left| g'\left(x^{i-1}\right) \right| = \ln(10).
$$

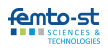

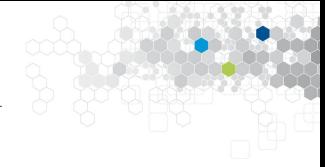

# Topologie des programmes

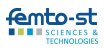

Département DISC, équipe AND

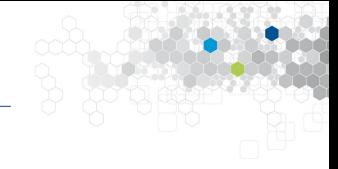

# **Le chaos dans mon PC ?**

Le désordre, l'imprévisibilité (vrai, sans perte) sont-ils possibles sur un ordinateur ?

- Il n'y a pas de réels sur mon PC
- Toute machine ayant un nombre fini d'états finit par entrer dans un cycle.

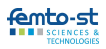

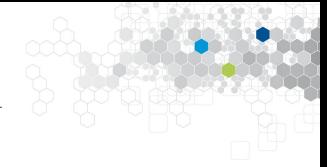

## **Deux cas de figure**

- En vase clos :
	- 4 Go de mémoire  $\Rightarrow$  2<sup>4000000000</sup> états possibles...
	- Lemme de filature/lemme fantôme
- $\mathcal{X} = \mathbb{B}^{\mathbb{N}} \times \mathcal{P} (\llbracket 1; \mathsf{N} \rrbracket)^{\mathbb{N}}$  :
	- Pas de réels, que des entiers bornés par N
	- On peut utiliser le média à chaque itérée

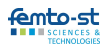

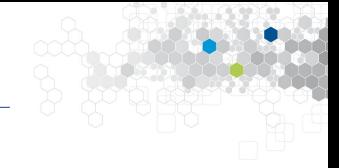

## **Deux questions**

- Peut-on construire des automates chaotiques ?
- Peut-on évaluer si un programme est chaotique ?

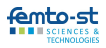

# **Une machine de Moore chaotique**

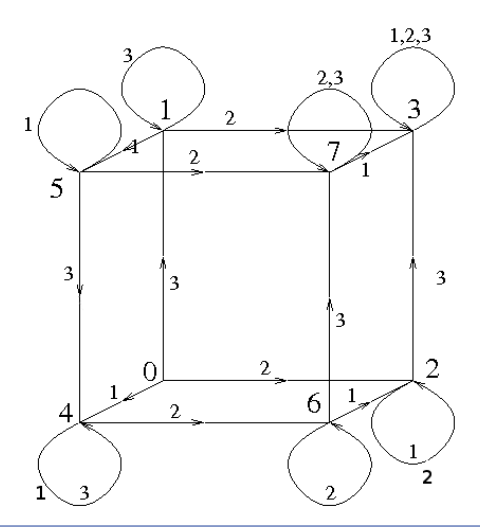

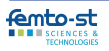

# **Le chaos d'un programme**

# **Machines de Turing et systèmes itératifs**

Soit (w, *i*, *q*) la configuration actuelle de la machine de Turing

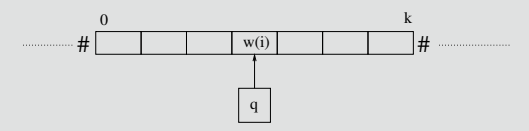

- $w = \sharp^{-\omega} w(0) \dots w(k) \sharp^{\omega}$  est la bande de lecture,
- i est la position de la tête de lecture,
- q décrit l'état de la machine,
- et  $\delta$  est sa fonction de transition.

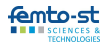

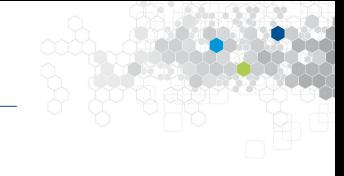

## **Machines de Turing et systèmes itératifs**

On définit f par :

- Si  $\delta(q; w(i)) = (q'; a; \rightarrow)$ , alors  $f(w(0) \dots w(k); i; q) =$  $(w(0)...w(i-1) a w(i+1)...w(k); i+1; q')$
- Si  $\delta(q; w(i)) = (q'; a; \leftarrow)$ , alors  $f(w(0) \dots w(k); i; q) =$  $(w(0)...w(i-1) a w(i+1)...w(k); i-1; q)$

La machine peut être écrite sous la forme  $x^{n+1} = f(x^n)$ 

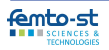

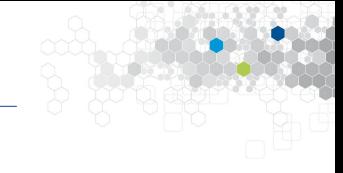

# **Un programme chaotique, pour quoi faire ?**

- Se placer dans de bonnes conditions lors de conception de nouveaux algorithmes
- Renforcer les attaques (virus chaotique)
- Simuler numériquement des processus chaotiques
- Renforcer la sécurité
- Battre l'intelligence artificielle

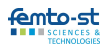

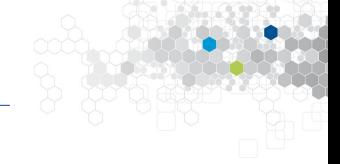

- Génération de nombres pseudo-aléatoires
- Fonctions de hachage
- Tatouage numérique et dissimulation d'information
- Réseaux de capteurs sans fil : vidéosurveillance, secure scheduling...

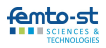

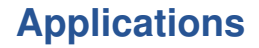

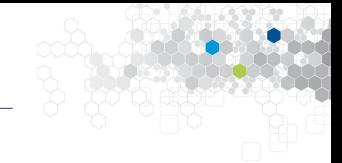

# **Applications** Générateurs pseudo-aléatoires

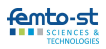

Département DISC, équipe AND

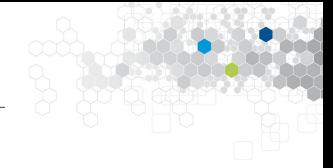

## **Motivations**

Non transitivité, non régularité, non sensibilité, mauvaise entropie, non complexité...

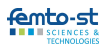

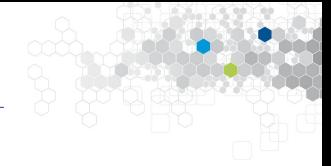

## **Motivations**

Non transitivité, non régularité, non sensibilité, mauvaise entropie, non complexité...

⇒ Batteries de tests statistiques échouées

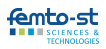

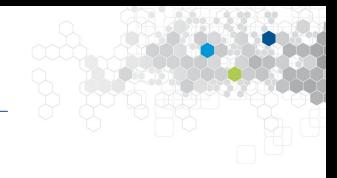

# **Le PRNG** CI<sub>f</sub>(PRNG<sub>1</sub>, PRNG<sub>2</sub>)

Paramètres : Une fonction  $f : \mathbb{B}^N \to \mathbb{B}^N$ , et deux PRNGs :

\n- $$
S \in [\![1,N]\!]^{\mathbb{N}}
$$
\n- et  $m \in S^{\mathbb{N}}, S \subset \mathbb{N}$
\n

Graine : Les graines de S et m, et  $E \in \mathbb{B}^N$ 

 $\overline{\mathsf{PRNG}}:\big(\mathsf{G}_\mathsf{f}(\mathsf{E},\mathsf{S})^{\mathsf{m}^\mathsf{f}}\big)$ i∈N

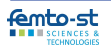

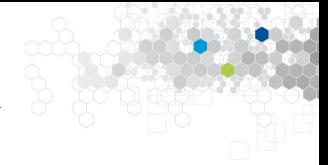

m (logistic map) : 2 S (logistic map) :

# **État interne du système x :**

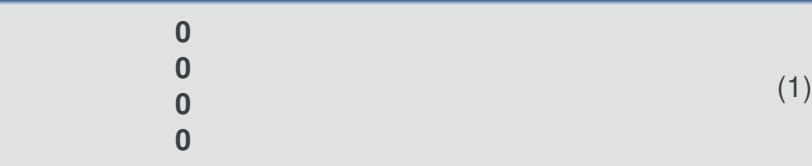

#### Sortie :

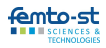

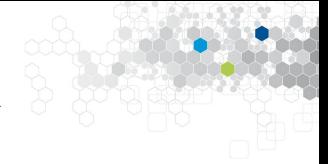

m (logistic map) : 2 S (logistic map) : 1

## **État interne du système x :**

$$
\begin{array}{c}0\to 1\\0\to 0\\0\to 0\\0\to 0\end{array}
$$

## Sortie :

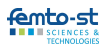

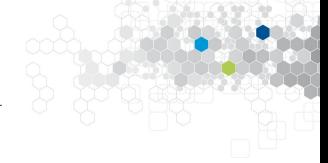

m (logistic map) : 2 S (logistic map) : 1 3

## **État interne du système x :**

$$
0 \rightarrow 1 \rightarrow 1
$$
  
\n
$$
0 \rightarrow 0 \rightarrow 0
$$
  
\n
$$
0 \rightarrow 0 \rightarrow 1
$$
  
\n
$$
0 \rightarrow 0 \rightarrow 0
$$

(1)

#### Sortie :

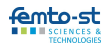

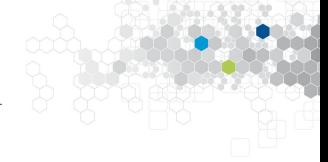

m (logistic map) : 2 S (logistic map) : 1 3

## **État interne du système x :**

$$
0 \rightarrow 1 \rightarrow 1
$$
  
\n
$$
0 \rightarrow 0 \rightarrow 0
$$
  
\n
$$
0 \rightarrow 0 \rightarrow 1
$$
  
\n
$$
0 \rightarrow 0 \rightarrow 0
$$

## (1)

### Sortie : 1 0 1 0

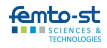

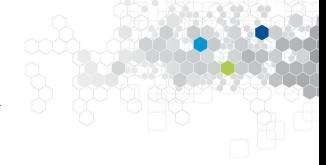

m (logistic map) :  $2 \t 1$ S (logistic map) : 1 3

**État interne du système x :**

$$
0 \rightarrow 1 \rightarrow 1
$$
  
\n
$$
0 \rightarrow 0 \rightarrow 0
$$
  
\n
$$
0 \rightarrow 0 \rightarrow 1
$$
  
\n
$$
0 \rightarrow 0 \rightarrow 0
$$

## Sortie : 1 0 1 0

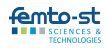

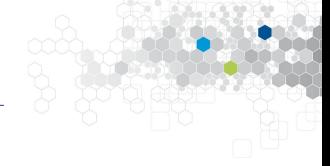

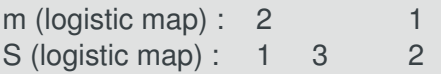

**État interne du système x :**

$$
0 \rightarrow 1 \rightarrow 1 \rightarrow 1
$$
  
\n
$$
0 \rightarrow 0 \rightarrow 0 \rightarrow 1
$$
  
\n
$$
0 \rightarrow 0 \rightarrow 1 \rightarrow 1
$$
  
\n
$$
0 \rightarrow 0 \rightarrow 0 \rightarrow 0
$$

## Sortie : 1 0 1 0

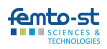

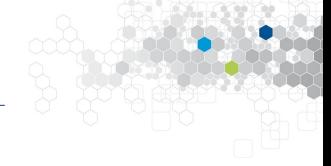

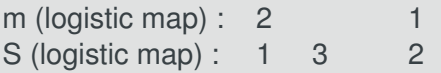

**État interne du système x :**

$$
0 \rightarrow 1 \rightarrow 1 \rightarrow 1
$$
  
\n
$$
0 \rightarrow 0 \rightarrow 0 \rightarrow 1
$$
  
\n
$$
0 \rightarrow 0 \rightarrow 1 \rightarrow 1
$$
  
\n
$$
0 \rightarrow 0 \rightarrow 0 \rightarrow 0
$$

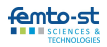

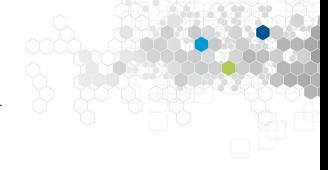

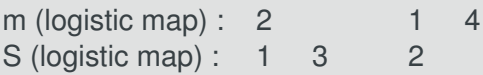

**État interne du système x :**

$$
0 \rightarrow 1 \rightarrow 1 \rightarrow 1
$$
  
\n
$$
0 \rightarrow 0 \rightarrow 0 \rightarrow 1
$$
  
\n
$$
0 \rightarrow 0 \rightarrow 1 \rightarrow 1
$$
  
\n
$$
0 \rightarrow 0 \rightarrow 0 \rightarrow 0
$$

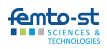

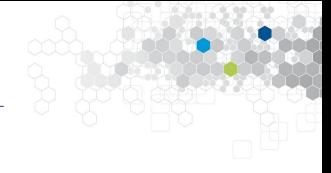

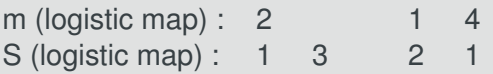

**État interne du système x :**

$$
0 \rightarrow 1 \rightarrow 1 \rightarrow 1 \rightarrow 0
$$
  
\n
$$
0 \rightarrow 0 \rightarrow 0 \rightarrow 1 \rightarrow 1
$$
  
\n
$$
0 \rightarrow 0 \rightarrow 1 \rightarrow 1 \rightarrow 1
$$
  
\n
$$
0 \rightarrow 0 \rightarrow 0 \rightarrow 0 \rightarrow 0
$$

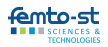

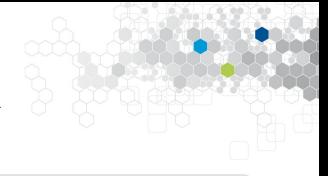

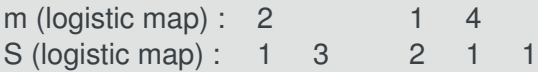

**État interne du système x :**

$$
0 \rightarrow 1 \rightarrow 1 \rightarrow 1 \rightarrow 0 \rightarrow 1
$$
  
\n
$$
0 \rightarrow 0 \rightarrow 0 \rightarrow 1 \rightarrow 1 \rightarrow 1
$$
  
\n
$$
0 \rightarrow 0 \rightarrow 1 \rightarrow 1 \rightarrow 1
$$
  
\n
$$
0 \rightarrow 0 \rightarrow 1 \rightarrow 1 \rightarrow 1
$$
  
\n
$$
0 \rightarrow 0 \rightarrow 0 \rightarrow 0 \rightarrow 0
$$

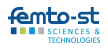

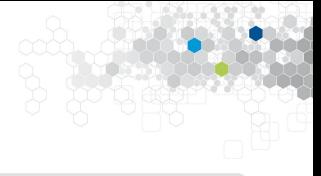

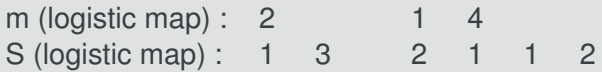

**État interne du système x :**

$$
0 \rightarrow 1 \rightarrow 1 \rightarrow 1 \rightarrow 0 \rightarrow 1 \rightarrow 1
$$
  
\n
$$
0 \rightarrow 0 \rightarrow 0 \rightarrow 1 \rightarrow 1 \rightarrow 1 \rightarrow 0
$$
  
\n
$$
0 \rightarrow 0 \rightarrow 1 \rightarrow 1 \rightarrow 1 \rightarrow 1
$$
  
\n
$$
0 \rightarrow 0 \rightarrow 0 \rightarrow 0 \rightarrow 0 \rightarrow 0 \rightarrow 0
$$
  
\n(1)

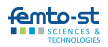

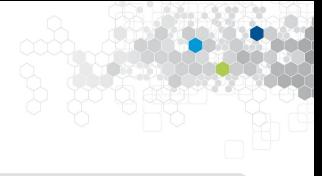

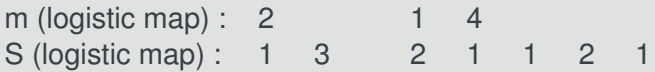

**État interne du système x :**

$$
0 \rightarrow 1 \rightarrow 1 \rightarrow 1 \rightarrow 0 \rightarrow 1 \rightarrow 1 \rightarrow 0
$$
  
\n
$$
0 \rightarrow 0 \rightarrow 0 \rightarrow 1 \rightarrow 1 \rightarrow 1 \rightarrow 0 \rightarrow 0
$$
  
\n
$$
0 \rightarrow 0 \rightarrow 1 \rightarrow 1 \rightarrow 1 \rightarrow 1 \rightarrow 0
$$
  
\n
$$
0 \rightarrow 0 \rightarrow 1 \rightarrow 1 \rightarrow 1 \rightarrow 1 \rightarrow 1
$$
  
\n
$$
0 \rightarrow 0 \rightarrow 0 \rightarrow 0 \rightarrow 0 \rightarrow 0 \rightarrow 0
$$
 (1)

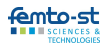

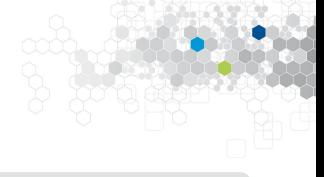

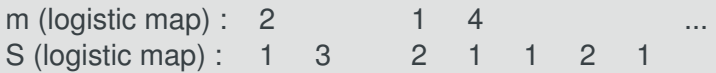

**État interne du système x :**

$$
0 \rightarrow 1 \rightarrow 1 \rightarrow 1 \rightarrow 0 \rightarrow 1 \rightarrow 1 \rightarrow 0
$$
  
\n
$$
0 \rightarrow 0 \rightarrow 0 \rightarrow 1 \rightarrow 1 \rightarrow 1 \rightarrow 0 \rightarrow 0
$$
  
\n
$$
0 \rightarrow 0 \rightarrow 1 \rightarrow 1 \rightarrow 1 \rightarrow 1 \rightarrow 0
$$
  
\n
$$
0 \rightarrow 0 \rightarrow 1 \rightarrow 1 \rightarrow 1 \rightarrow 1 \rightarrow 1
$$
  
\n
$$
0 \rightarrow 0 \rightarrow 0 \rightarrow 0 \rightarrow 0 \rightarrow 0 \rightarrow 0
$$
 (1)

#### Sortie : 1 0 1 0 1 1 1 0 0 0 1 0

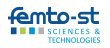
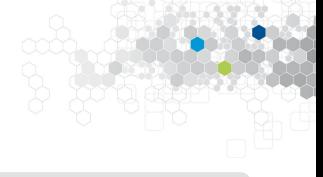

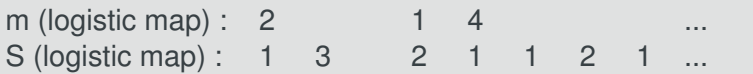

**État interne du système x :**

$$
0 \rightarrow 1 \rightarrow 1 \rightarrow 1 \rightarrow 0 \rightarrow 1 \rightarrow 1 \rightarrow 0...
$$
  
\n
$$
0 \rightarrow 0 \rightarrow 0 \rightarrow 1 \rightarrow 1 \rightarrow 1 \rightarrow 0 \rightarrow 0...
$$
  
\n
$$
0 \rightarrow 0 \rightarrow 1 \rightarrow 1 \rightarrow 1 \rightarrow 1 \rightarrow 1 \rightarrow 1...
$$
  
\n
$$
0 \rightarrow 0 \rightarrow 0 \rightarrow 0 \rightarrow 0 \rightarrow 0 \rightarrow 0 \rightarrow 0...
$$
  
\n(1)

Sortie : 101011100010...

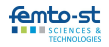

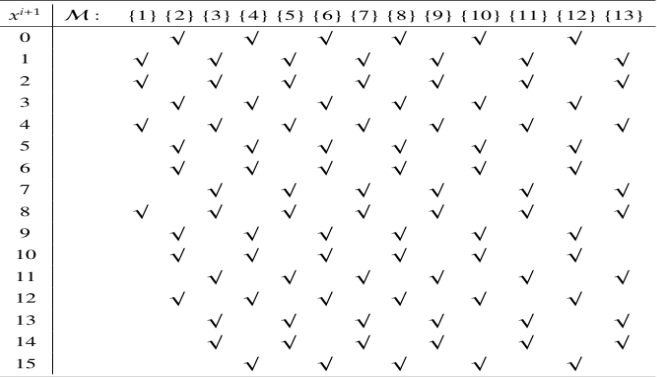

FIGURE: Nombre d'itérations entre deux sorties

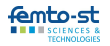

#### **Quelques variantes du CI PRNG**

- New  $Cl_f(PRNG_1, PRNG_2)$ : éviter de changer deux fois de suite un même bit entre deux outputs
	- Ne plus compter le nombre d'itérées entre deux outputs
	- Mais le nombre de bits à changer
- Utiliser des tables précalculées
- XorCIPRNG :  $S^{n+1} = S^n \oplus PRNG^n$
- etc.

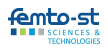

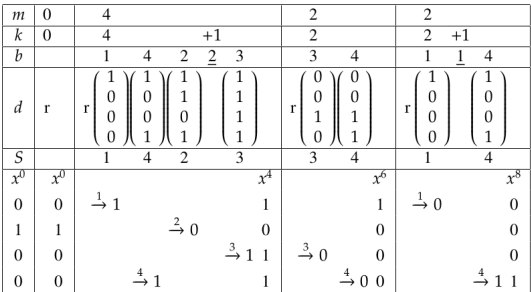

Sortie en bits :  $x_1^0 x_2^0 x_3^0 x_4^0 x_1^4 x_2^4 x_3^4 x_4^4 x_1^6 x_2^6 \dots = 01001011110000001 \dots$ <br>Sortie en entiers :  $x^0$ ,  $x^4$ ,  $x^6$ ,  $x^8 \dots = 4$ , 11, 8, 1...

TABLE 3.4 - Exemple d'une génération avec le New CI(XORshift,XORshift) PRNG

#### FIGURE: Le NEW CI PRNG

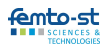

## Nouvelle version de  $Cl_f(PRNG_1, PRNG_2)$

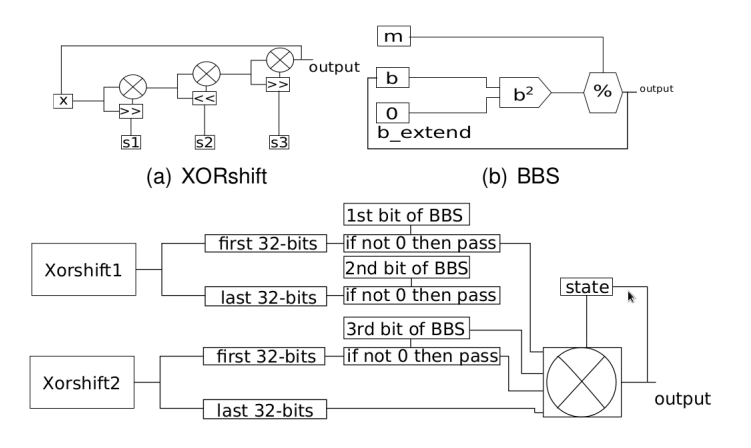

**FIGURE: Version FPGA** 

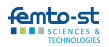

## **Notre générateur GPU**

```
Algorithm 4: Main kernel for the chaotic itera-
tions based PRNG GPU efficient version
 Input: InternalVarXorLikeArray: array with internal
        variables of 1 xor-like PRNGs in global
        memory:
 NumThreads: Number of threads;
 array comb1, array comb2: Arrays containing
 combinations of size combination size:
 Output: NewNb: array containing random numbers
         in global memory
 if threadId is concerned then
     retrieve data from
     InternalVarXorLikeArray[threadId] in local
    variables including shared memory and x:
    offset = threadIdx\%combination size:
    o1 = \text{threadIdx-offset+array comb1[offset]}o2 = \text{threadIdx-offset+array\_comb2[offset]};for i=1 to n do
        t=xor-like();
        t=t^shmem[o1]^shmem[o2];
        shared mem[threadId]=t:
         x = x^{\wedge}t:
        store the new PRNG in
         NewNb[NumThreads*threadId+i];
    store internal variables in
     InternalVarXorLikeArray[threadId];
```
Input InternalVarRRSArray: array with internal variables of the 8 BBS in global memory: NumThreads: Number of threads: array comb: 2D Arrays containing 16 combinations (in first dimension) of size combination size (in second dimension): array shift $[4] = {0.1.3.7}$ : Output: NewNb: array containing random numbers in global memory  $if threadId is concerned then$ retrieve data from InternalVarBBSArray[threadId] in local variables including shared memory and x: we consider that bhs1 ... bhs8 represent the internal states of the 8 BBS numbers; offset = threadIdx%combination size:  $n1 =$ threadIdx-offset+array\_comb[bbs1&7][offset];  $\alpha$ <sup>2</sup> = threadIdx-offset+array\_comb[8+bbs2&7][offset]; for  $i=1$  to  $n$  do  $t < -4$  $t$  = BBS1(bbs1)&15;  $t < -4$  $t$  | =BBS8(bbs8)&15; // two new shifts shift=BBS3(bbs3)&3:  $t <$  = shift: t|=BBS1(bbs1)&array\_shift[shift]: shift=BBS7(bbs7)&3;  $t < \epsilon$ =shift: t|=BBS2(bbs2)&array\_shift[shift]: t=t^shmem[o1]^shmem[o2]: shared memithreadidl=t:  $x = x^{\Delta}t$ store the new PRNG in NewNb[NumThreads\*threadId+i]; store internal variables in InternalVarXorLikeArravfthreadIdl using a rotation:

Algorithm 5: main kernel for the BBS based

PRNC CPH

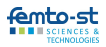

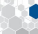

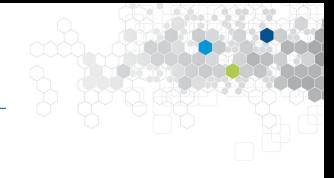

#### **Premiers résultats**

- 1. Générateur chaotique dès que le GTPIC de  $G_f$  est fortement connexe
- 2. Toutes les autres propriétés de chaos
- 3. Sortie uniforme si la matrice d'adjacence réduite du GTPIC est doublement stochastique
- 4. Les résultats aux tests statistiques sont meilleurs (DieHARD, NIST, TestU01)

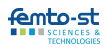

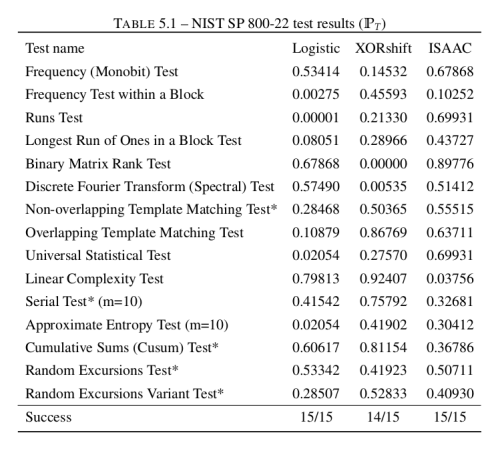

#### FIGURE: Le NIST pour 3 PRNG

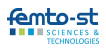

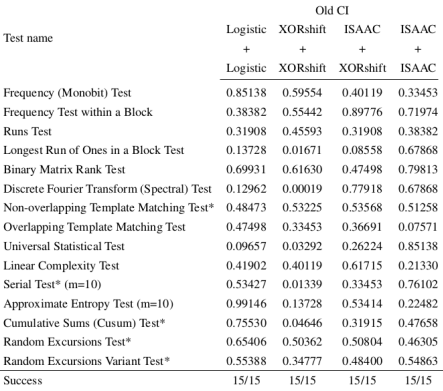

#### TABLE 5.5 – NIST SP 800-22 test results ( $P_T$ ) for Old CI algorithms ( $N = 4$  and  $k = 13$ )

#### FIGURE: Résultats du Old CI PRNG

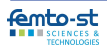

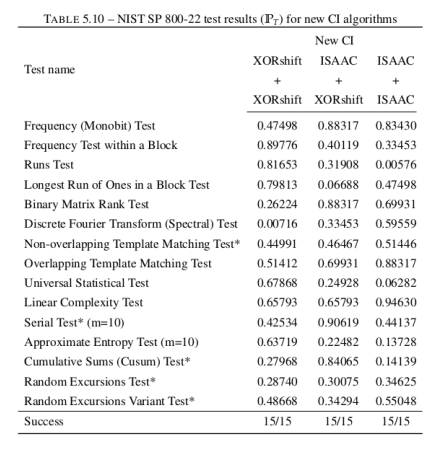

#### FIGURE: Résultats du New CI PRNG (Nist)

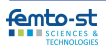

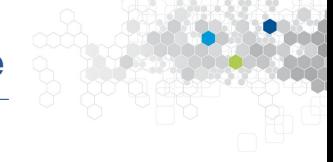

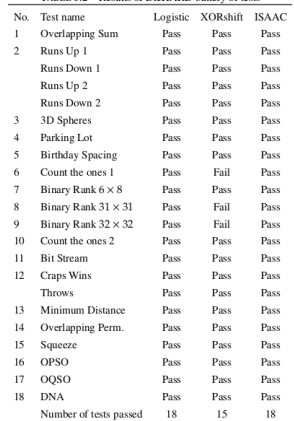

#### TABLE 5.2. Ramlin of DiaHARD battance finete

#### FIGURE: DieHard pour 3 PRNG

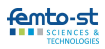

## **DieHard pour le Old Cl**

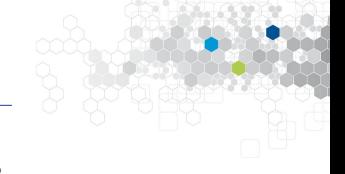

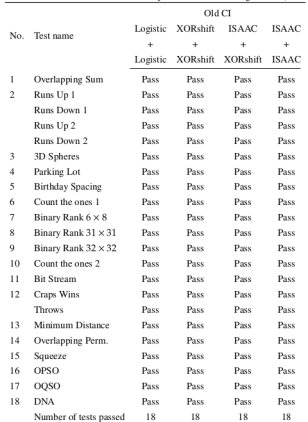

## TABLE 5.6 - Results of DieHARD battery of tests for Old CI algorithms ( $N = 4$ )

#### FIGURE: Résultats du Old CI PRNG

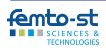

### **DieHard pour le New CI**

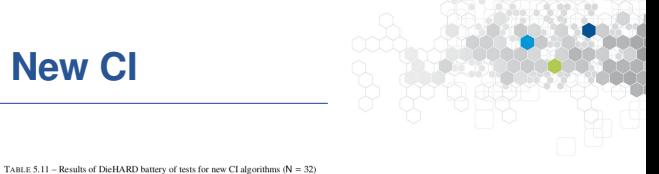

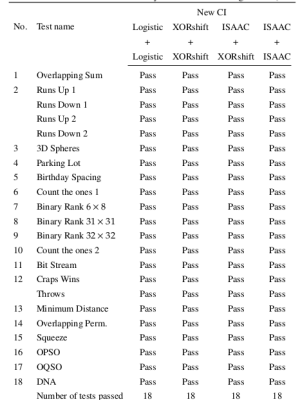

#### FIGURE : Résultats du New CI PRNG (DieHard)

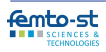

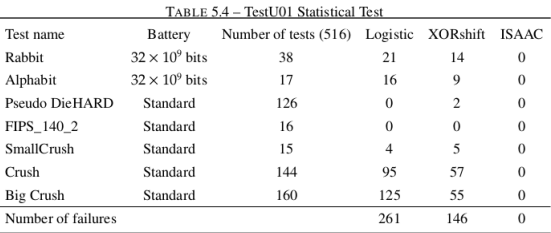

FIGURE: TestU01 pour 3 PRNG

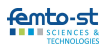

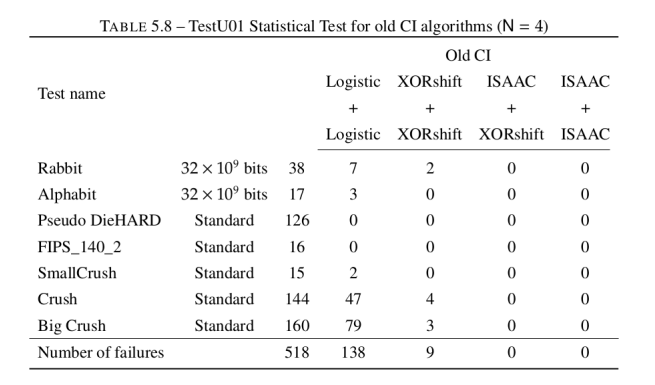

#### FIGURE : Résultats du Old CI PRNG

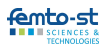

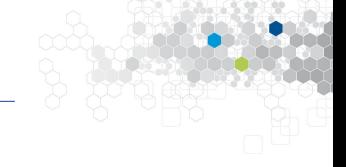

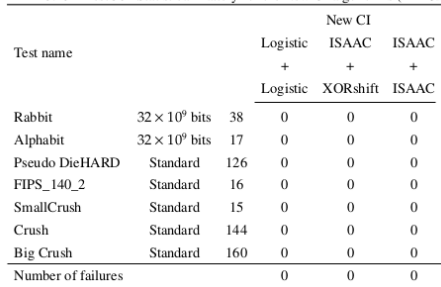

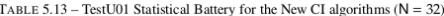

#### FIGURE : Résultats du New CI PRNG (TestU01)

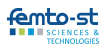

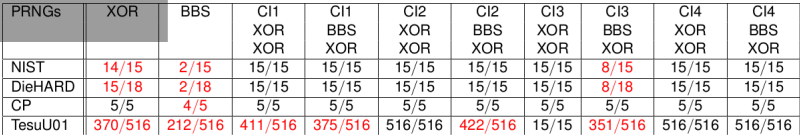

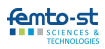

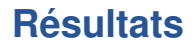

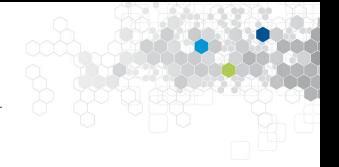

| Types of PRNGs       | <b>Linear PRNGs</b> |            |       |            | Lagged PRNGs |             | <b>ICG PRNGs</b> | Mixed PRNGs      |       |                  |
|----------------------|---------------------|------------|-------|------------|--------------|-------------|------------------|------------------|-------|------------------|
| <b>PRNG</b><br>Tests | LCG                 | <b>MRG</b> | AWC   | <b>SWB</b> | <b>SWC</b>   | <b>GFSR</b> | <b>INV</b>       | LCG <sub>2</sub> | LCG3  | MRG <sub>2</sub> |
| <b>NIST</b>          | 11/15               | 14/15      | 15/15 | 15/15      | 14/15        | 14/15       | 14/15            | 14/15            | 14/15 | 14/15            |
| Diehard              | 16/18               | 16/18      | 15/18 | 16/18      | 18/18        | 16/18       | 16/18            | 16/18            | 16/18 | 16/18            |

Table I: NIST and Diehard test suite passing rate the for PRNGs without CI

Table II: NIST and Diehard test suite passing rate the for PRNGs without CI

| Types of PRNGs         | <b>Linear PRNGs</b> |            |            |            | Lagged PRNGs |             | <b>ICG PRNGs</b> | Mixed PRNGs      |           |                  |
|------------------------|---------------------|------------|------------|------------|--------------|-------------|------------------|------------------|-----------|------------------|
| Single CIPRNG<br>Tests | LCG                 | <b>MRG</b> | <b>AWC</b> | <b>SWB</b> | <b>SWC</b>   | <b>GFSR</b> | <b>INV</b>       | LCG <sub>2</sub> | LCG3      | MRG <sub>2</sub> |
| Old CIPRNG             |                     |            |            |            |              |             |                  |                  |           |                  |
| <b>NIST</b>            | $15/15$ *           | $15/15$ *  | 15/15      | 15/15      | $15/15$ *    | $15/15$ *   | $15/15$ *        | $15/15$ *        | $15/15$ * | 15/15            |
| Diehard                | $18/18$ *           | $18/18$ *  | $18/18$ *  | $18/18$ *  | 18/18        | $18/18$ *   | $18/18$ *        | $18/18$ *        | $18/18$ * | $18/18$ *        |
| New CIPRNG             |                     |            |            |            |              |             |                  |                  |           |                  |
| <b>NIST</b>            | $15/15$ *           | $15/15$ *  | 15/15      | 15/15      | $15/15$ *    | $15/15$ *   | $15/15$ *        | $15/15$ *        | $15/15$ * | 15/15            |
| Diehard                | $18/18$ *           | $18/18$ *  | $18/18$ *  | $18/18$ *  | 18/18        | $18/18$ *   | $18/18$ *        | $18/18$ *        | $18/18$ * | $18/18$ *        |
| <b>Xor CIPRNG</b>      |                     |            |            |            |              |             |                  |                  |           |                  |
| <b>NIST</b>            | $14/15*$            | $15/15$ *  | 15/15      | 15/15      | 14/15        | $15/15$ *   | 14/15            | $15/15$ *        | $15/15$ * | 15/15            |
| Diehard                | 16/18               | 16/18      | $17/18*$   | $18/18$ *  | 18/18        | $18/18$ *   | 16/18            | 16/18            | 16/18     | 16/18            |

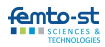

### **Résultats**

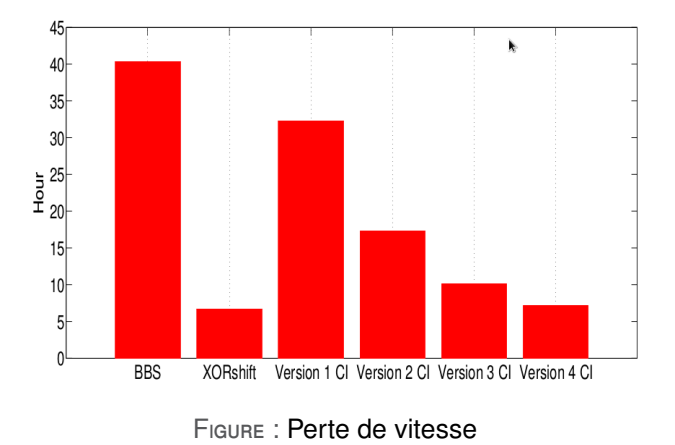

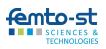

#### **Générateur** G **cryptographiquement sûr**

Soit  $\mathcal{D}: \mathbb{B}^M \longrightarrow \mathbb{B}$  un algorithme probabiliste fonctionnant en temps T. Soit  $\varepsilon > 0$ .  $\mathcal{D}$  est une  $(T, \varepsilon)$ -attaque de distinction sur le générateur G si

$$
|Pr[\mathcal{D}(G(k)) = 1 | k \in_R \{0,1\}^{\ell}] - Pr[\mathcal{D}(s) = 1 | s \in_R \mathbb{B}^M]| \geq \varepsilon,
$$

où la probabilité est prise sur le lancer de pièces interne de  $\mathcal{D}$ , et la notation "∈R" signifie que le choix de l'élément est aléatoire et uniforme sur l'ensemble considéré.

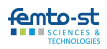

#### **Générateur** G **cryptographiquement sûr**

Soit  $\mathcal{D}: \mathbb{B}^M \longrightarrow \mathbb{B}$  un algorithme probabiliste fonctionnant en temps T. Soit  $\varepsilon > 0$ . D est une  $(T, \varepsilon)$ -attaque de distinction sur le générateur G si

$$
|Pr[\mathcal{D}(G(k)) = 1 | k \in_R \{0,1\}^{\ell}] - Pr[\mathcal{D}(s) = 1 | s \in_R \mathbb{B}^M]| \geq \varepsilon,
$$

où la probabilité est prise sur le lancer de pièces interne de  $\mathcal{D}$ , et la notation "∈R" signifie que le choix de l'élément est aléatoire et uniforme sur l'ensemble considéré.

#### **Sécurité du CIPRNG**

Si le premier PRNG en entrée est sûr, alors notre PRNG l'est aussi.

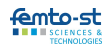

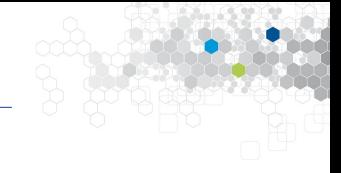

#### **Nos derniers résultats**

- **1.** Implantation sur GPU  $\Rightarrow$  20 milliards de nombres (32 bits) par seconde sur un PC
- 2. Utilisation de BBS  $\Rightarrow$  1 milliards de nombres sûrs par seconde
- 3. Version chaotique du cryptosystème asymétrique probabiliste de Blum-Goldwasser
- 4. Mixage avec dispositif optique (Larger, OPTO)

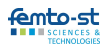

## Le générateur mixé

#### Côté DISC

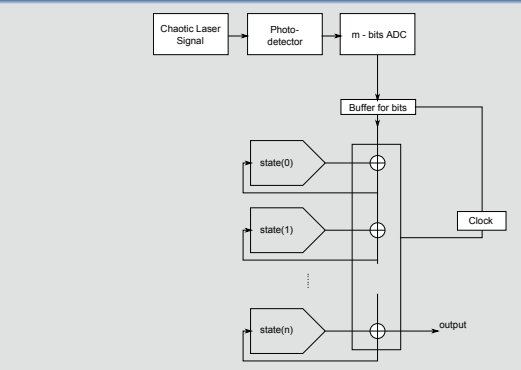

FIGURE : Premier PRNG mixé réalisé

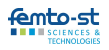

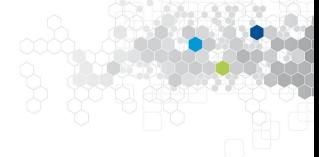

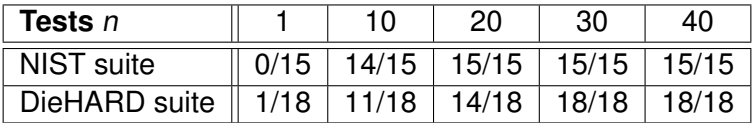

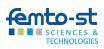

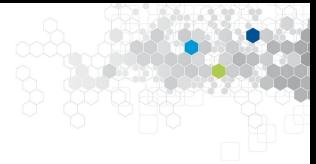

# D'autres applications en cryptologie Fonctions de hachage

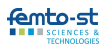

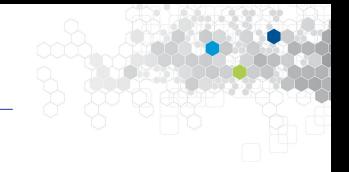

#### **Les fonctions de hachage**

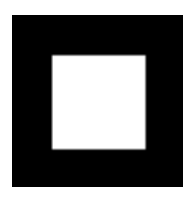

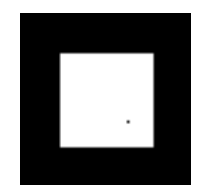

#### 34A5C1B3DFFCC8902F7B248C3ABEFE2C9C9538E5104D117B399C999F74CF1CAD 5E67725CAA6B7B7434BE57F5F30F2D3D57056FA960B69052453CBC62D9267896

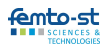

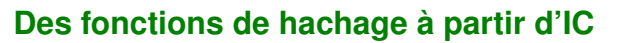

- État initial : valeur hachée du média
- Stratégie : bits du media regroupés 9 par 9, PRNG cryptographiquement sûr, etc.
- Condensé : dernier état de N IC.

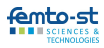

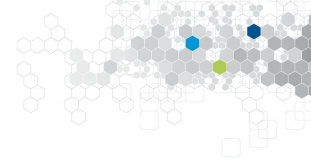

#### **Lien hachage/chaos**

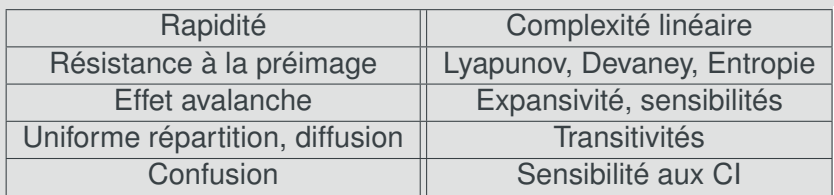

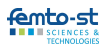

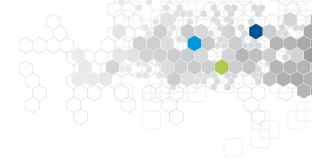

#### **Lien hachage/chaos**

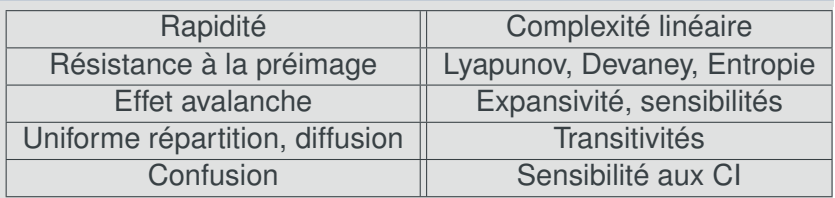

⇒ Si la fonction de hachage initiale est résistante aux collisions/à la seconde préimage, alors notre fonction l'est aussi

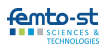

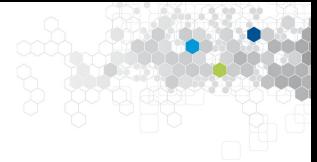

# D'autres applications en cryptologie

## Dissimulation d'information

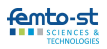

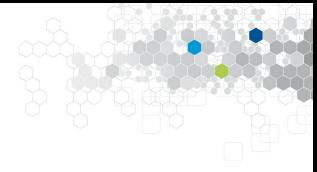

#### **Stéganographie (Cachin 2004)**

L'art et la science de communiquer de telle sorte que la présence d'un message ne peut pas être détectée.

#### **Tatouage numérique (Furon 2005)**

L'art de cacher des métadonnées dans du contenu numérique de manière robuste.

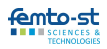

#### **Problème du prisonnier de Simmons**

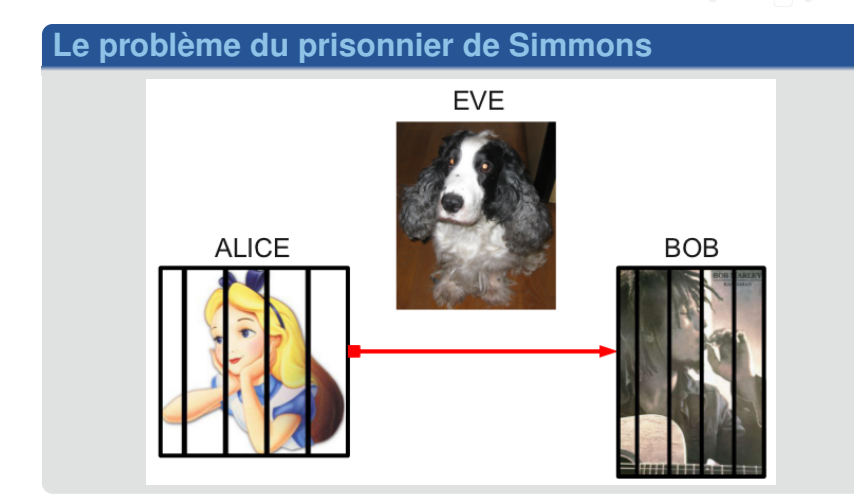

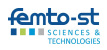

#### **Classes d'attaque**

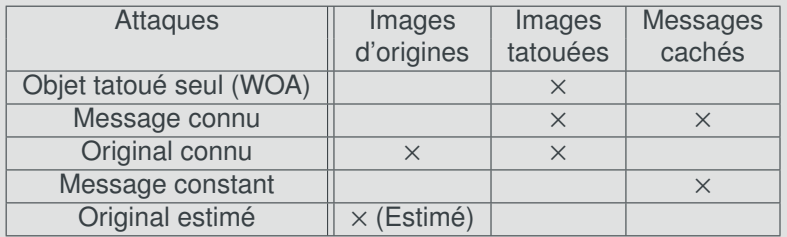

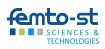

#### **Classes d'attaque**

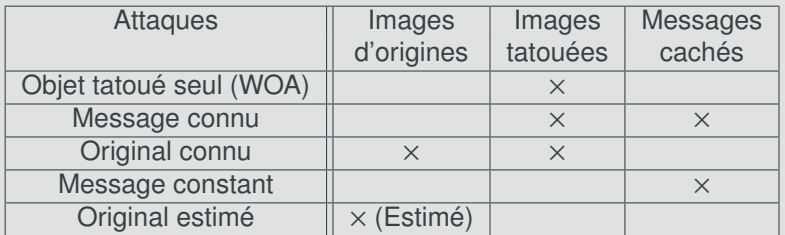

#### STEGO-SECURITE (WOA) :  $\forall K_1 \in \mathbb{K}$ ,  $p(Y|K_1) = p(X)$ .

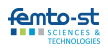

#### **Les problèmes de l'approche existante**

- Restreint :
	- Uniquement dans le WOA,
	- Pour le prisonnier de Simmons
	- Avec une unique clé.
- Existence de modèles probabilistes
	- ⇒ Nouvelles catégories d'attaques.
- Difficile à étudier.

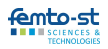

#### **Étalement de spectre (naturel)**

L'étalement de spectre, c'est  $y = x + w$ , où :

- $\bullet$  x : vecteur hôte.
- y : vecteur tatoué,
- w : vecteur filigrane, obtenu à partir du message caché m comme suit :

$$
w = \sum_{i=0}^{N_c-1} -\left(1 + \eta \ (-1)^{m^i} \frac{< x, u^i >}{|< x, u^i >|}\right) \frac{< x, u^i >}{\|u^i\|^2} \ u^i
$$

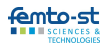
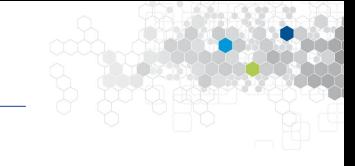

#### **Notre approche**

- 1. Écrire le schéma ainsi :  $x^{n+1} = f(x^n)$ .
- 2. Mesurer son imprévisibilité (topologique).

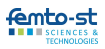

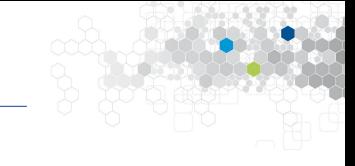

#### **Notre approche**

- 1. Écrire le schéma ainsi :  $x^{n+1} = f(x^n)$ .
- 2. Mesurer son imprévisibilité (topologique).

### **Avantage : universalité**

- 1. Étude toujours possible (Schéma ⇒ Turing ⇒ SDD).
- 2. Plus petite construction math (topologie/tribu).
- 3. Non restreinte au WOA, au prisonnier de Simmons, à l'utilisation d'une clé.
- 4. Plus varié (objectifs visés = propriétés topologiques).

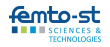

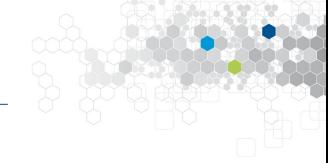

#### **Liens sécurité/chaos**

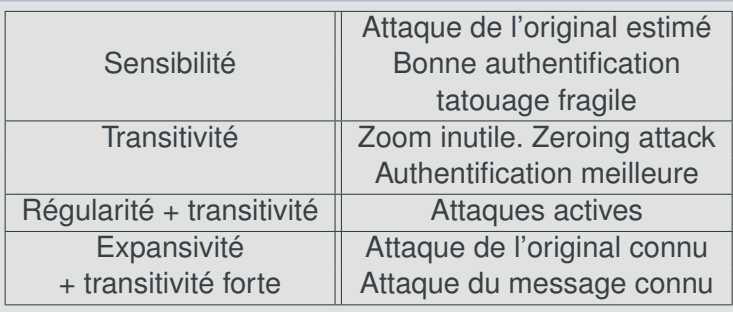

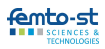

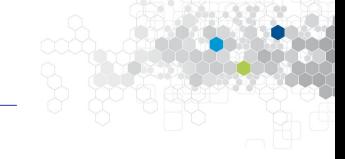

### **Propriétés qualitatives**

Les techniques d'étalement de spectre sont chaotiques (Devaney) et :

- Fortement transitives.
- Topologiquement mélangeantes.

#### **Propriétés quantitatives**

- Sensibles aux conditions initiales, et leur constante est  $\geqslant$  $\mathsf{N}_b$ 2 .
- Ne sont pas expansives.

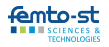

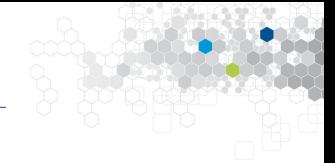

### **Question**

- Ne peut-on faire mieux ?
- i.e. Stégo-sûr, Chaos-sûr et expansif.

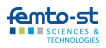

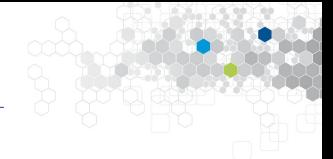

### **Question**

- Ne peut-on faire mieux?
- *i.e.* Stégo-sûr, Chaos-sûr et expansif.

#### **Réponse**

Si, en utilisant les IC (si elles sont stégo-sûres)

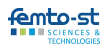

# **Le dhCI**

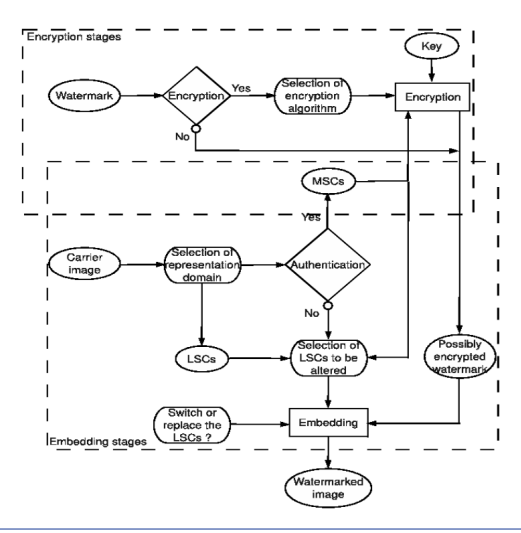

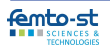

Département DISC, équipe AND

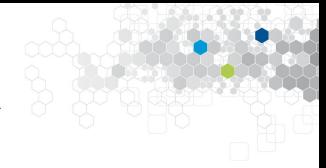

#### **Variantes de l'algorithme**

- Négation ou substitution
- Tatouage dans les domaines spatial et fréquentiels (ondelettes, FFT, DCT)
- Codes de Reed-Solomon
- Robustesse : compression JPEG, rotation, redimension, zeroing attack, flou...

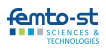

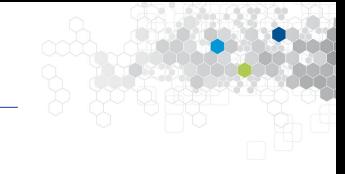

#### **Théorème (chaos-sécurité)**

Le dhCI est chaos-sûr, et :

- qualitatif : Transitivité forte, mélange topologique, chaos selon Li-Yorke et Knudsen.
- quantitatif : Sensibilité de N − 1, expansivité de 1, exposant de Lyapunov de  $ln(N)$ , entropie topologique  $\infty$ .

### **Théorème (stégo-sécurité)**

Cet algorithme est, pour certaines stratégies, stégo-sûr.

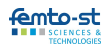

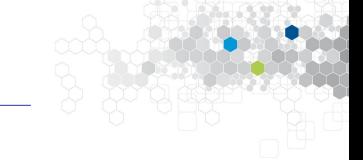

# D'autres applications en cryptologie Application aux réseaux de capteurs

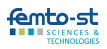

Département DISC, équipe AND

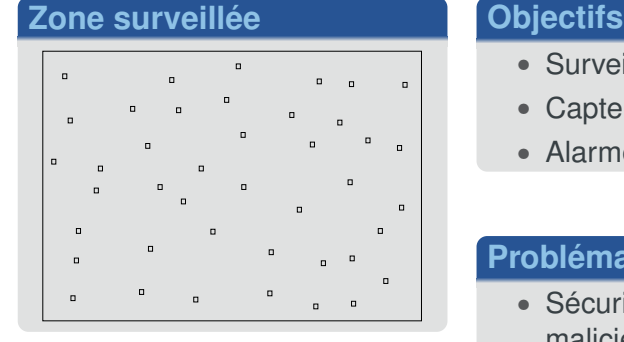

- Surveiller une région
- Capteurs vidéo sur batterie
- Alarme si intrusion

- Sécurité (attaques malicieuses)
- Économie d'énergie

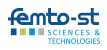

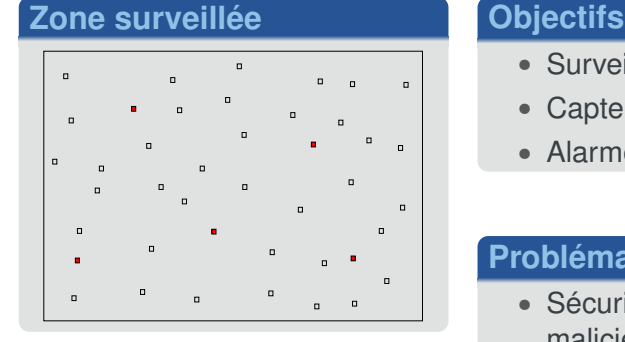

- Surveiller une région
- Capteurs vidéo sur batterie
- Alarme si intrusion

- Sécurité (attaques malicieuses)
- Économie d'énergie

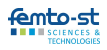

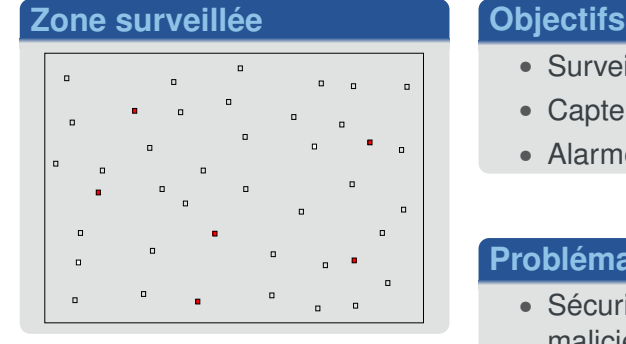

- Surveiller une région
- Capteurs vidéo sur batterie
- Alarme si intrusion

- Sécurité (attaques malicieuses)
- Économie d'énergie

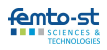

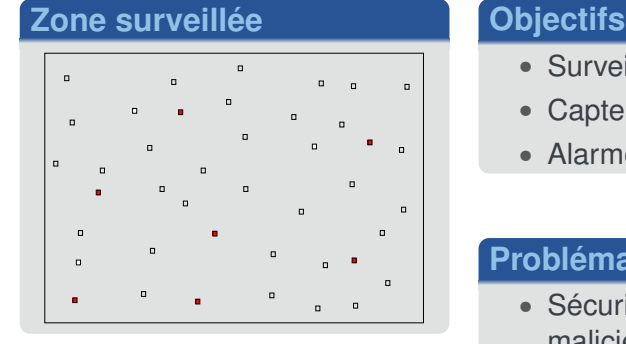

- Surveiller une région
- Capteurs vidéo sur batterie
- Alarme si intrusion

- Sécurité (attaques malicieuses)
- Économie d'énergie

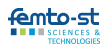

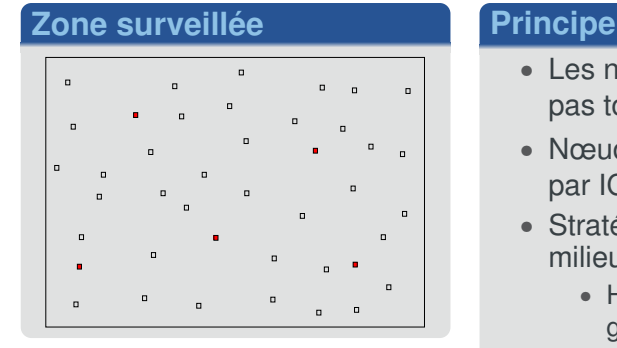

- Les nœuds ne surveillent pas tous
- Nœuds à réveiller choisis par IC
- Stratégie obtenue du milieu :
	- Hash de la vidéo = graine
	- Termes obtenus du PRNG

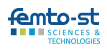

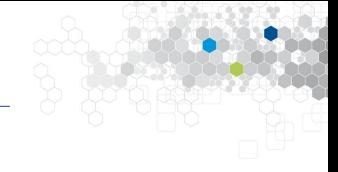

#### **Intérêt de l'approche par itérations chaotiques**

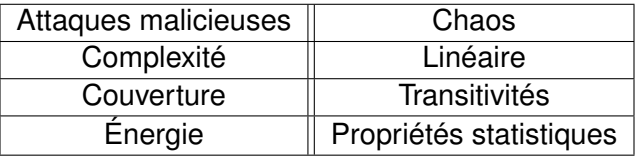

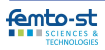

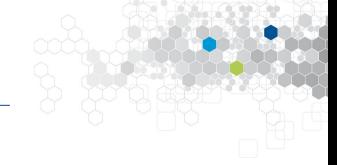

# Merci pour votre attention

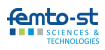

Département DISC, équipe AND